# Adaptive Mesh Refinement Routines for Overture

Regrid: Adaptive Mesh Refinement Grid Generation ErrorEstimator: error estimation InterpolateRefinements: interpolation routines for adaptive grids Interpolate: interpolate a patch between a fine and coarse grid

William D. Henshaw

CASC: Centre for Applied Scientific Computing Lawrence Livermore National Laboratory Livermore, CA, 94551 henshaw@llnl.gov dlb@llnl.gov http://www.llnl.gov/casc/Overture

May 20, 2011

UCRL-MA-140918

Abstract: We describe some of the capabilities in Overture for solving problems with adaptive mesh refinement (AMR). The example program amrHype, a simple time-dependent AMR solver, is used to illustrate the AMR approach. The algorithms used to build AMR grids are described. These algorithms are implemented in the class Regrid, which makes use of the Boxlib library from Lawrence Berkeley Lab. The functions in the class ErrorEstimator can be used to compute error estimates of a given solution. This class uses first and second order differences to estimate where the error is large. The InterpolateRefinement class is used to interpolate information between different refinement grids, such as interpolating information on all refinement boundaries. The Interpolate class implements the actual interpolation formulae for transferring information between coarse and fine grid patches. Convergence results for various test cases are also presented.

# Contents

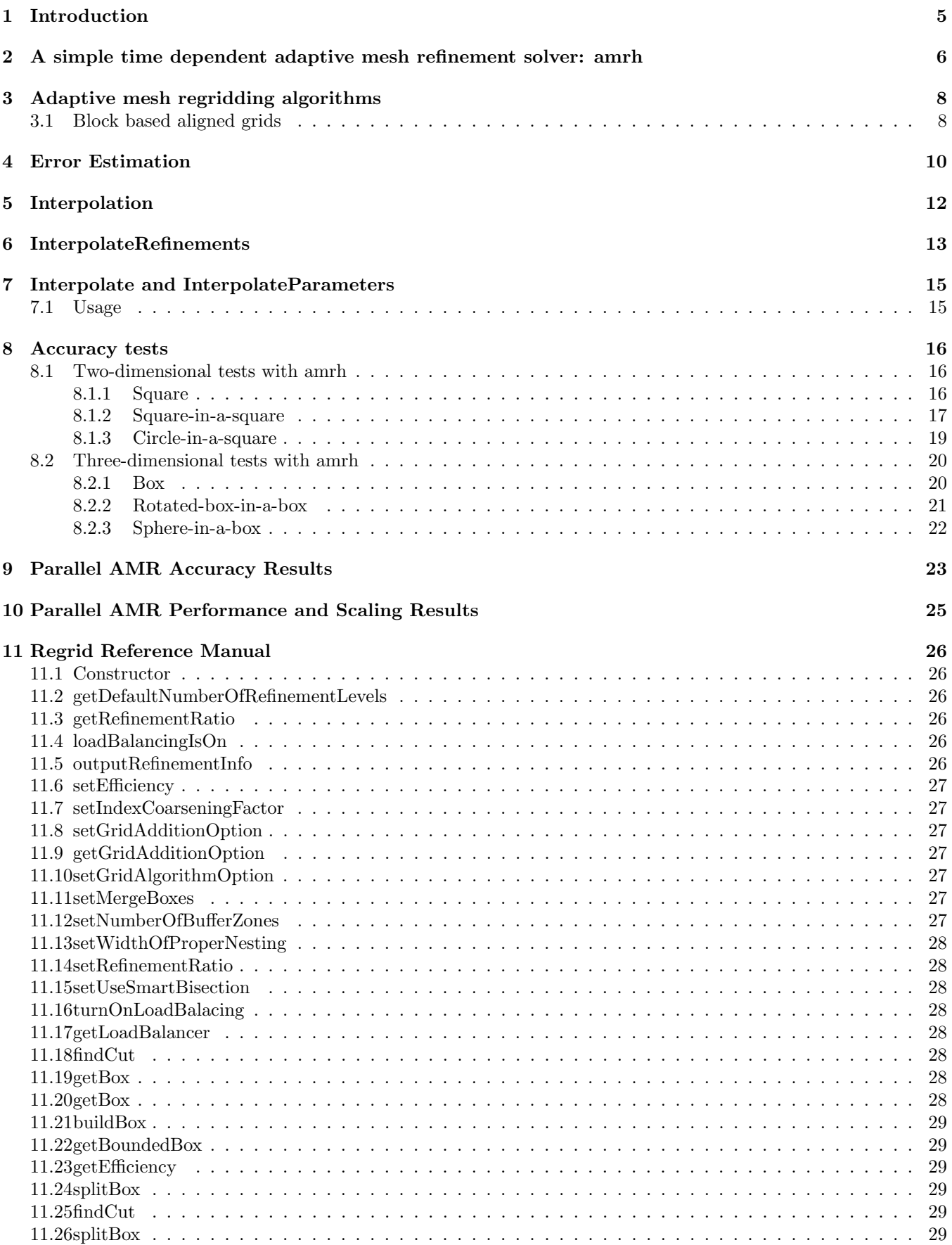

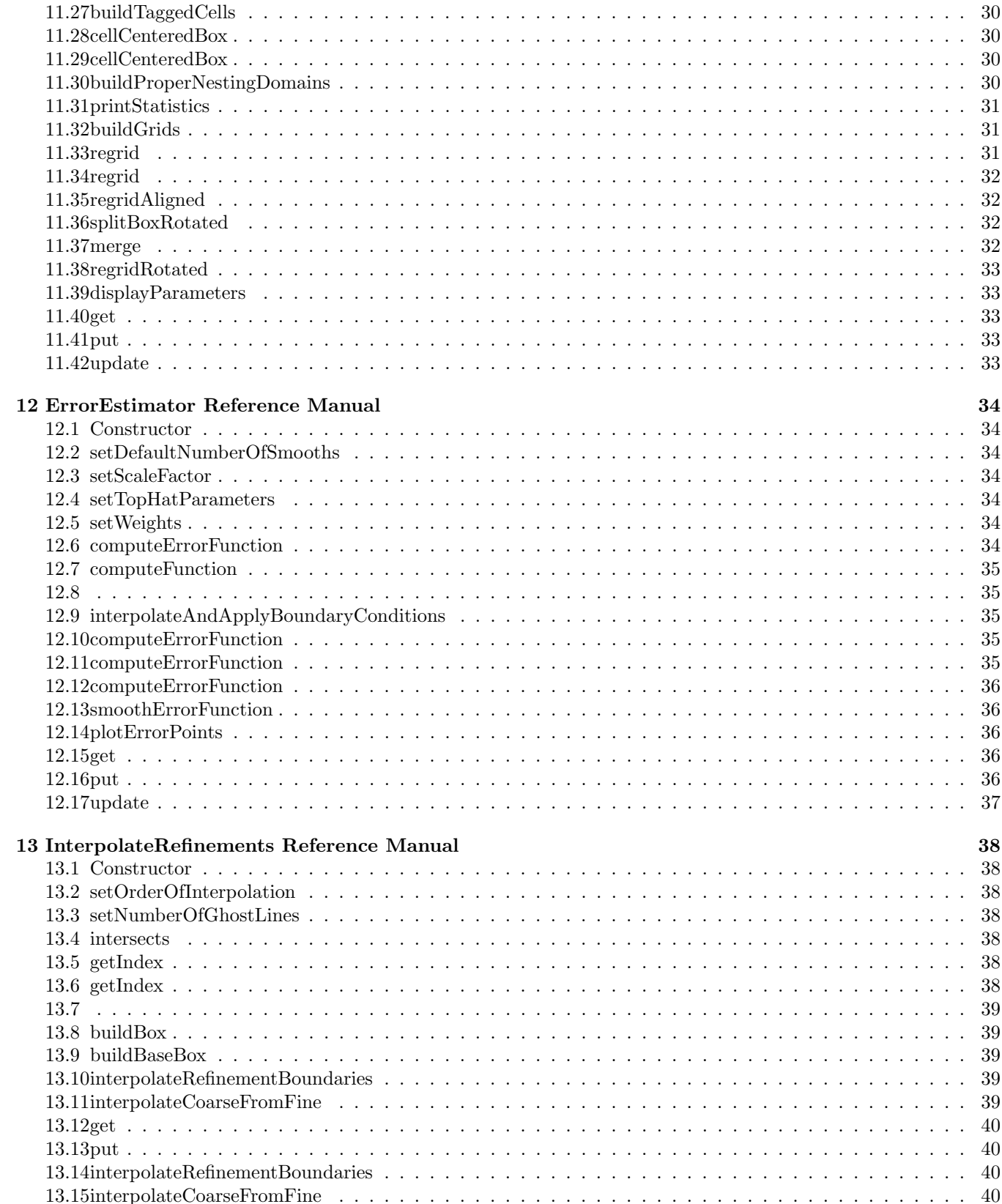

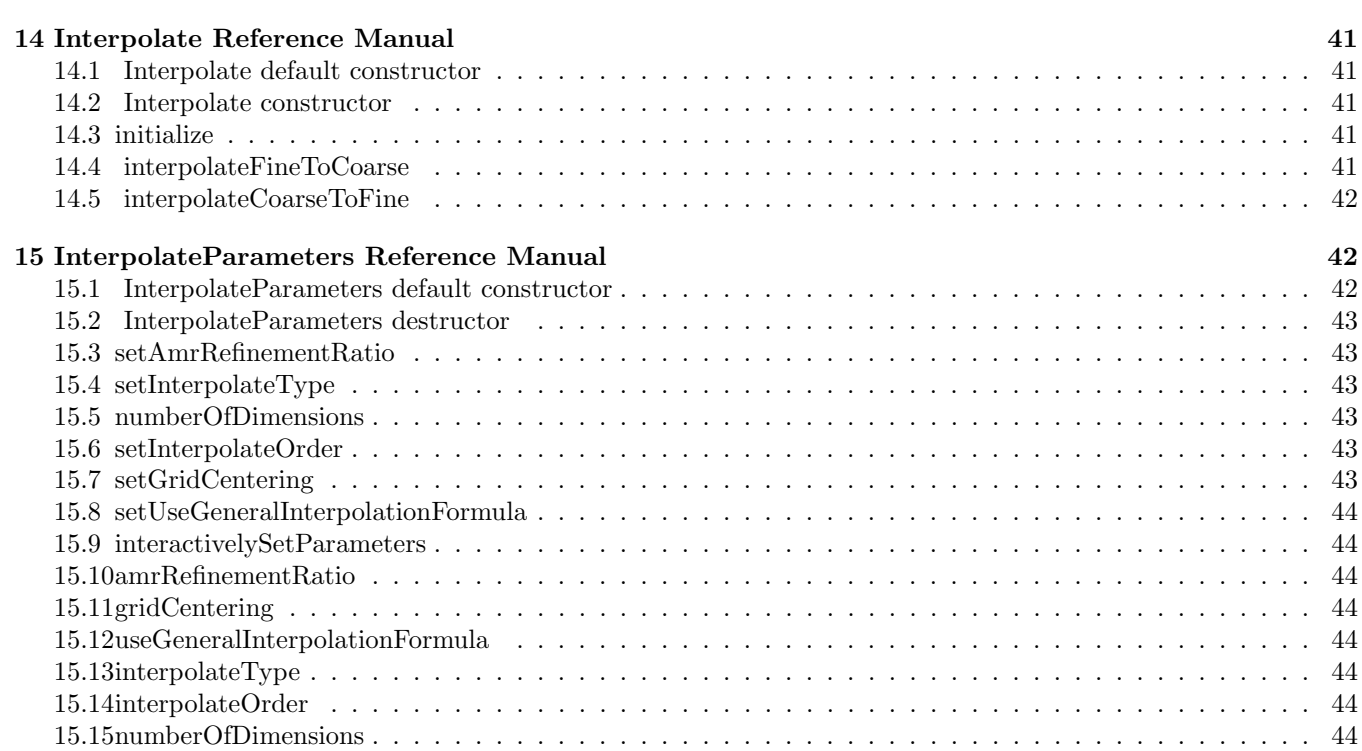

# <span id="page-4-0"></span>1 Introduction

The adaptive mesh refinement (AMR) approach adds new refinement grids where the error is estimated to be large. The refinement grids are usually aligned with the underlying base grid (the refinement is done in index-space). The refinement grids are arranged in a hierarchy, with the base grids belonging to level zero, the next grids being added to level 1 and so on. Grids on level m are refined by a **refinement ratio** r, (usually 2 or 4) from the grids on level  $m-1$ . The grids are normally **properly nested** so that a grid on level m is completely contained in the grids on the coarser level  $m - 1$ .

**Regridding** : Every few steps (usually every r (refinement ratio) steps) the adaptive grid will be rebuilt. The Regrid class can be used to rebuild the AMR grid. On an overlapping grid, the updateRefinement function in the Ogen overlapping grid generator must also be called. This latter function will compute the overlapping grid interpolation points for the refinement grids. When a new grid has been generated, the solution must be transferred from the old grid to the new grid. Solution values on the new grid prefer to interpolate from the finest level grid available on the old grid.

Interpolation : During every time step, the ghost boundaries of a refinement grid on level  $m$  are interpolated from refinement grids on level m, or level  $m - 1$  if there are no level m grids available. Coarse grid points that are covered by fine grids are interpolated from the finer grid. On an overlapping grid, refinement grids that hit the overlapping grid interpolation boundary will interpolate from grids belonging to another base grid.

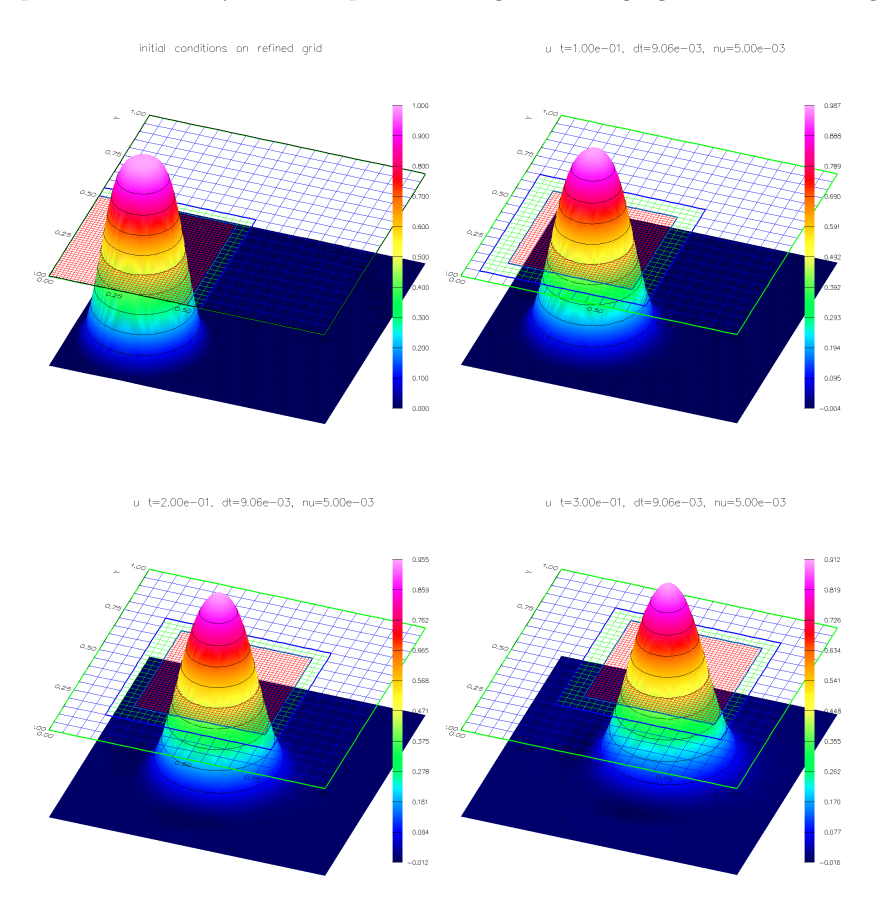

Figure 1: Results from amrh, solving a convection diffusion equation with adaptive mesh refinement.

Acknowledgements: Thanks to David ("twilight-zone") Brown for development of the first version of the Interpolate class.

# <span id="page-5-1"></span><span id="page-5-0"></span>2 A simple time dependent adaptive mesh refinement solver: amrh

The program amrh.C found in Overture/primer/amrh.C solves a convection diffusion equation using adaptive mesh refinement (AMR). The equation

$$
u_t + au_x + bu_y = \nu \Delta u
$$

$$
u(\mathbf{x}, 0) = u_0(\mathbf{x})
$$

is advanced with a fouth-order accurate Runge-Kutta time stepping algorithm. NOTE: for simplicity, a single time step is used on all grids.

```
Here is a pseudo-code outline of the AMR algorithm implemented in amrh.
\operatorname{amrh}(g, l_f)// amrh: time step a convection-diffusion equation
l_f: finest level to build
g, g_n: old and new grids
u: grid function holding the solution
u_0: initial condition function
r_f: refinement factor, e.g. 2 or 4
{
   g: Initial grid
   u(g) := u_0(g); assign initial conditions
   // build the initial AMR grid, add one new level at a time.
   for l = 1, \ldots, l_fe := estimateError(u)
       g_n = \mathbf{regrid}(g, e, r_f, l); build a new grid with l levels
       u(g_n) := u_0(g_n); re-assign initial conditions
       g := g_n;end
   i := 0; t = 0;\Delta t := \text{computeTimeStep}(g);while t < t_fif (i mod r_f == 0)
             // regrid every r_f steps
             e := estimate Error(u)
             g_n = \mathbf{regrid}(g, r_f, e, l);interpolateToNewGrid(u);g := g_n;\Delta t := \text{computeTimeStep}(g);end
          timeStep(u);
          interpolate(u);applyBoundaryConditions(u, t);t := t + \Delta t;end
}
```
Every few steps a new AMR grid is computed, based on an estimate of the error. The solution must then be interpolated from the old AMR grid to the new AMR grid. The AMR algorithm is implemented with the help of the following classes

ErrorEstimator : class used to compute error estimates.

Regrid : class used to build a new AMR grid.

#### InterpolateRefinements : used to

- interpolate from one AMR grid to a second AMR grid,
- interpolate ghost-boundaries of refinement grids

 $\bullet\,$  interpolate coarse grid points that are hidden by refinement grids.

This class in turn uses the Interpolate class which knows how to interpolate refinement patch points from a coarser grid.

# <span id="page-7-3"></span><span id="page-7-0"></span>3 Adaptive mesh regridding algorithms

The basic block-structured adaptive mesh refinement regridding algorithm can be found in the thesis of Berger[\[3\]](#page-44-0).

The basic idea for building new refinement grids is illustrated in figure [\(2\)](#page-7-2). The goal is to cover a set of tagged cells by a set of non-overlapping boxes. For efficiency, the boxes are not allowed to become too small, nor must they be too empty. Each box satisfies an 'efficiency' condition where the ratio of tagged cells to untagged cells must be larger than some efficiencyFactor  $\approx$  .7.

- 1. Given an estimate of the error, tag cells where the error is too large. Fit a box to enclose the tagged cells.
- 2. Recursively sub-divide the box. Split the box in the longest direction, at a position based on the histogram formed from the sum of the number of tagged cells per row or column. The exact formula is given later.
- 3. After splitting the box, fit new bounding boxes to each half and repeat the process. Continue until the efficiency of the box is larger than the efficiencyFactor.

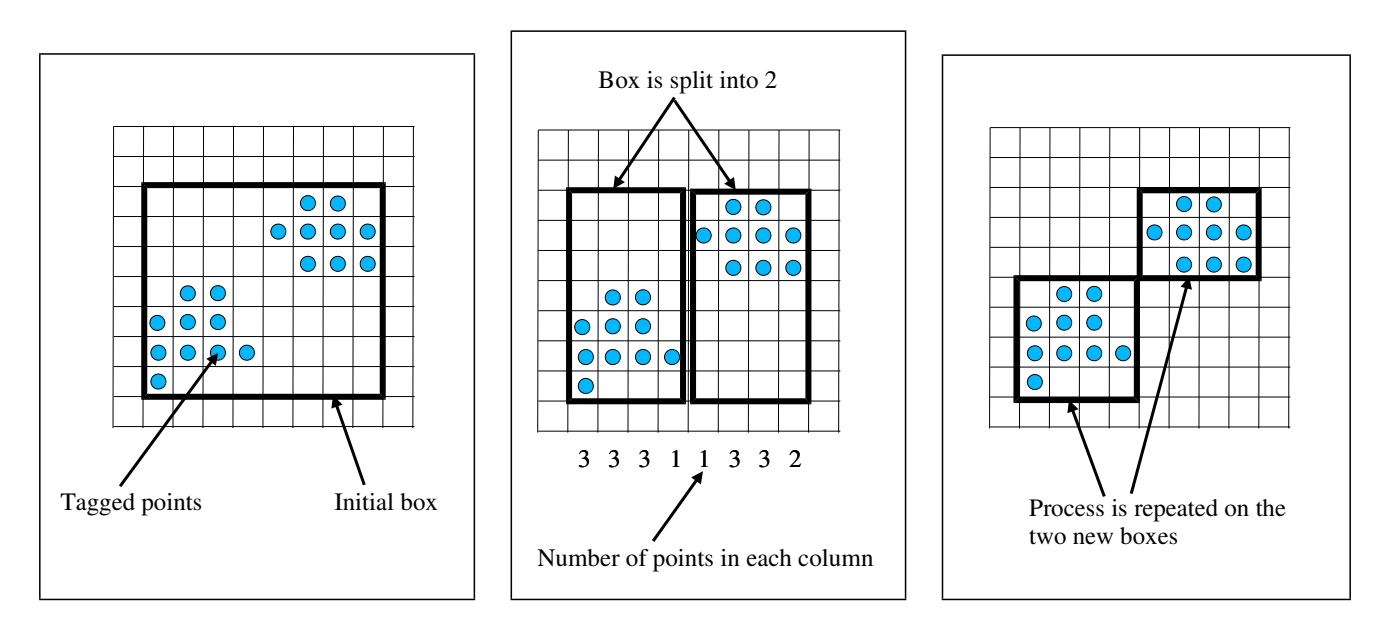

<span id="page-7-2"></span>Figure 2: The 3 basic steps in regridding are (1) tag error cells and enclose in a box, (2) split the box into 2 based on a histogram of the column or row sums pf tagged cells, (3) fit new boxes to each split box and repeat if the ratio of tagged to untagged cells is too small.

#### <span id="page-7-1"></span>3.1 Block based aligned grids

This algorithm is based on the regridding procedure from LBL, found in their HAMR package. This algorithm is based on the algorithm from Bell-Berger-Collela-Rigoustos-Saltzman-Welcome [\[5,](#page-44-1) [4,](#page-44-2) [2,](#page-44-3) [1\]](#page-44-4).

The basic idea is to recursively bisect the region of tagged points until the resulting patches satisfy an efficiency criteria.

Here is the algorithm

Algorithm 3.1 A block AMR grid generator:

{

else

end else

end

}

 $\mathbf{regrid}(l_b,l_f,G_l,e)$  $l_b$ : base level, this level and below do not change  $l_f$ : fine level, build this new level e : errors defined on all grids for levels  $l = l_b, \ldots, l_f - 1$  $G_l$ : Set of boxes for level l  $G_l$ : complement of  $G_l$  with respect to some large bounding box.  $E_m$ : Operator that expands each box by m cells;  $R_r$ : Operator that refines each box by ratio r  $n_b$ : Number of buffer zones { Build proper nesting domains for the base level region  $l_b$  $P_{l_b} := E_m G_{l_b}$ : Boxes defining the properly nested region for  $l_b$  $f_{\text{or}} l = l_b + 1, \ldots, l_f - 1$  $P_l := R_r P_{l-1}$  : refined version of  $P_{l_b}$ end Build levels from finest level down <u>for</u>  $l = l_f, l_f - 1, \ldots, l_b + 1$ Build a list of tagged cells for all grids at this level tag : List that will hold indices of tagged cells for each grid at this level  $tag := tag \cup (error > tol) : add points where error is large$  $tag := add n_b$  neighbours of tagged cells if  $l < l_f$  : Enforce proper nesting of level  $l + 1$  grids in level l add cells that lie beneath tagged cells (plus a buffer) on level  $l+1$ end end  $b_0 := \textbf{buildBox}(tag) : \text{build a box around all tagged cells}$ Recursively sub-divide the box  $B := 0$ : The set that will contain the refinement boxes  $split(b_0, B)$  $B := \text{merge}(B)$ end } Recursively sub-divide a box:  $split(box b, boxSet B)$ if  $b$  is efficient or too small if  $b \subset P_1$ b lies in the region of proper nesting,  $P_l$  $B := B \cup b$ ;  $B_0 := b \cap P_l$ : set of boxes for intersection  $B := B \cup B_0$ : add boxes from  $B_0$ divide b into 2 boxes, split along the longest side  ${b_1, b_2} := \textbf{subDivide}(b)$  $split(b_1, B)$  $split(b_2, B)$ 

<span id="page-9-2"></span>Sub-divide a box in a smart way:  $subDivide(box b, \alpha)$  $\alpha$ : divide box along this axis {  $h_i := \text{ number of tagged points with } i_{\alpha} = i, i = 0, \dots, N$  $m := N/2$  $Z := \{i|h_i \equiv 0\}$ if  $Z \neq \emptyset$ split at the middle most point where the  $h_i = 0$  $j := m + \min_{i \in \mathbb{Z}} |i - m|$ else split at the middle most point where the 2nd derivative changes sign, and the 3rd derivative is largest in magnitude  $d_i := h_{i+1} - 2h_i + h_{i-1}$  $S := \{i \mid d_{i-1}d_i < 0 \text{ and } |d_i - d_{i-1}| \text{ is maximal}\}$ <u>if</u>  $S \neq \emptyset$  $j := m + \min_{i \in S} |i - m|$ else  $j := m$ end end split box b at index j creating boxes  $b_1$  and  $b_2$  $return{b_1, b_2}$ }

Figure [\(3\)](#page-9-1) illustrates the proper nesting region ( $P_l$  in the above algorithm) for a set of boxes. The proper nesting region for a set of boxes is the region interior to the set of boxes which lies a certain buffering distance from the coarse grid boundary. The proper nesting region defines the region into which new refinement patches are allowed to lie.

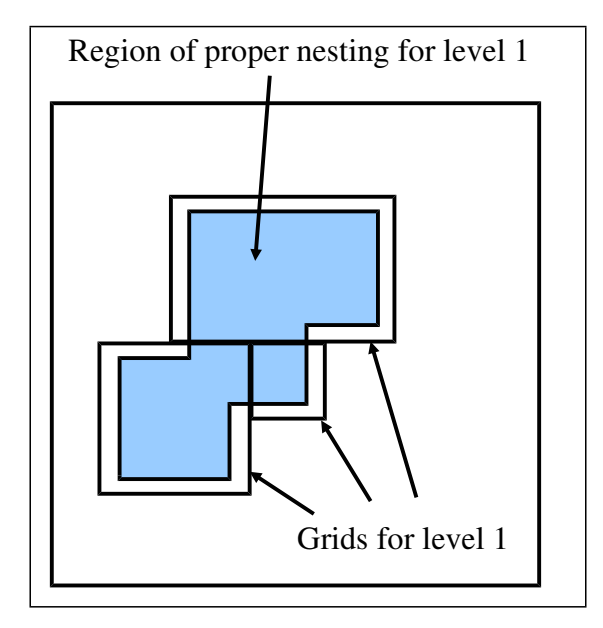

<span id="page-9-1"></span>Figure 3: The proper nesting region for a set of boxes is the region interior to the set of boxes which lies a certain buffering distance from the coarse grid boundary. The proper nesting region defines the region into which new refinement patches are allowed to lie.

# <span id="page-9-0"></span>4 Error Estimation

The ErrorEstimator class can be used to estimate errors in a solution.

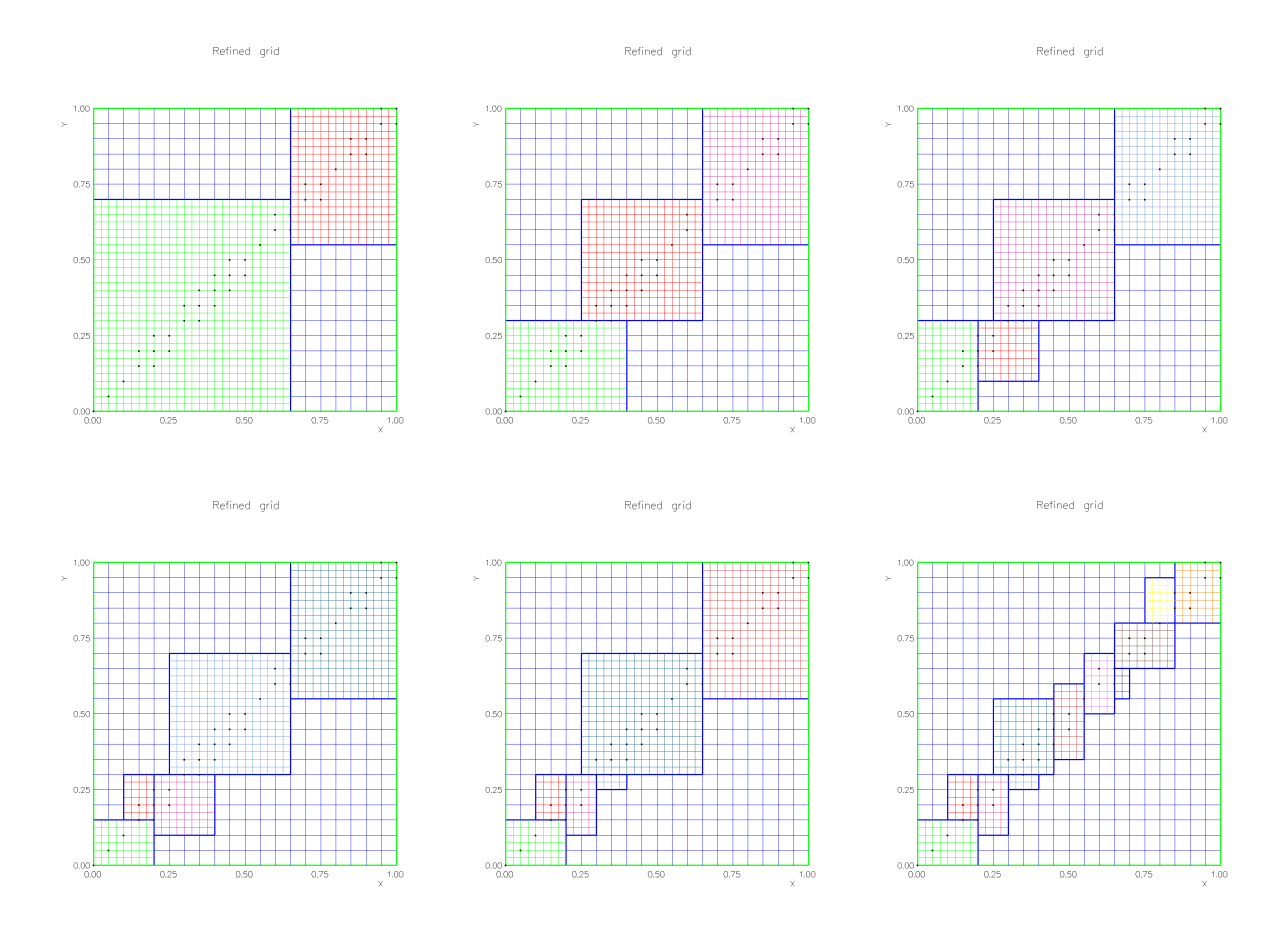

Figure 4: Steps in the AMR regridding algorithm. The grid is shown after 1,2,3,4,5 and all steps. The tagged error points are marked as black dots.

One way to estimate errors is to use a weighted combination of first and second differences. The error in component  $\boldsymbol{n}$  of a vector  $\boldsymbol{\mathrm{u}}$  is estimated as

$$
e_n = \frac{1}{d}\sum_{m=1}^d \frac{c_1}{\mathbf{s}_n} \|\Delta_0^m \mathbf{u}_n\| + \frac{c_2}{\mathbf{s}_n} \|\Delta_+^m \Delta_-^m \mathbf{u}_n\|
$$

where  $s_n$  is a scale factor.

The error function is normally smoothed a few times using an under-relaxed Jacobi iteration. After each smoothing step the error is interpolated to neighbouring grids.

Smoothing the error serves the purpose of propagating errors to nearby cells. On an overlapping grid this will cause refinement grids to be added properly as a feature crosses from one base grid to another base grid. By the time a sharp feature reaches an overlapping grid interpolation boundary, refinement grids should already have been created on the nearby base grids.

<span id="page-11-1"></span>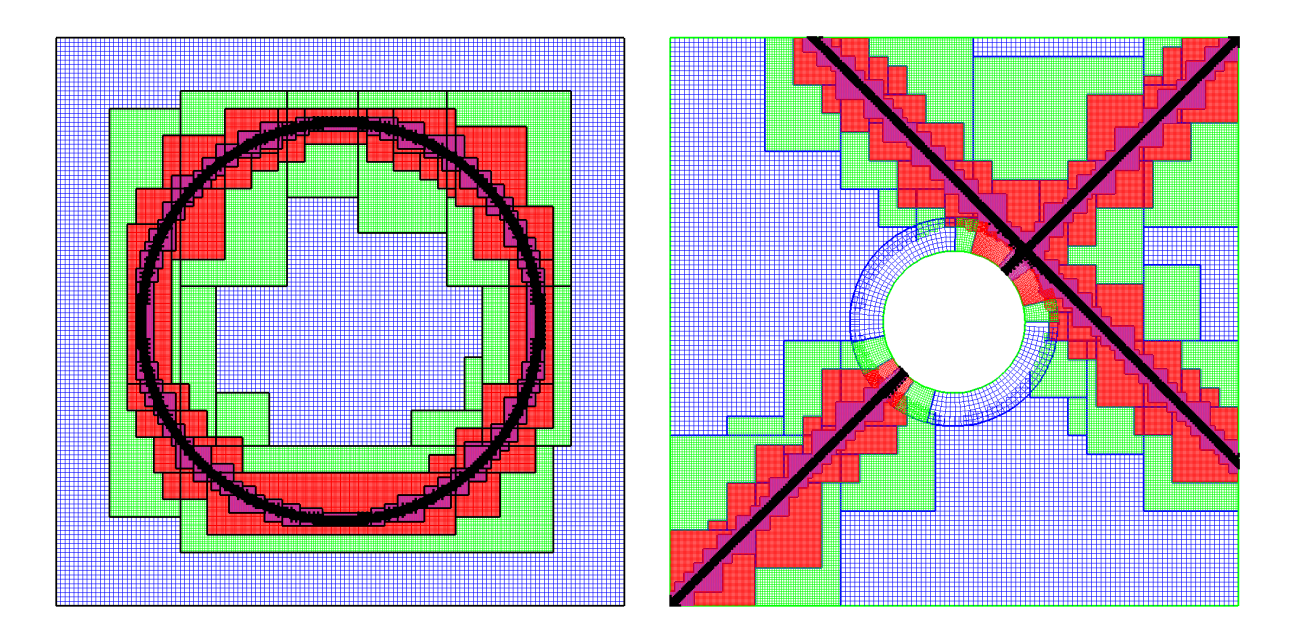

Figure 5: Some example amr grids made with the amrGrid test program.

#### estimateError $(g, \mathbf{u}, n_s, e)$

```
// amrh: time step a convection-diffusion equation
g: adaptive grids
\mathbf{u}: grid function holding the solution, with components \mathbf{u}_nn_s: number of times to smooth
e : estimated error (output)
{
    // get error estimate:
    e(g) := \frac{1}{d} \sum_{m=1}^{d} \frac{c_1}{s_n} \Delta_0^m \mathbf{u}_n + \frac{c_2}{s_n} \Delta_+^m \Delta_-^m \mathbf{u}_n;smooth the error estimate:
    interpolate(e);for i = 1, \ldots, n_ssmooth(e);
         interpolate(e);end
}
```
# <span id="page-11-0"></span>5 Interpolation

The interpolate function in the Interpolant class can be used to interpolate both overlapping grid interpolation points and AMR interpolation points. When the grid is created with implicit interpolation the interpolation equations are coupled. The coupled equations are either solved with a sparse matrix solver or they can be solved by iteration (this is an option that can be set with the Interpolant). In general the solution of the implicit equations is expensive and it is preferable to use explicit interpolation.

With explicit interpolation the interpolation points on the base grids are uncoupled. However, with AMR grids there may be some implicit coupling between overlapping grid interpolation points and AMR interpolation points (see the example in figure ??). We can avoid iterating to solve the interpolation equations provided we solve the equations in the correct order.

Here is the algorithm we use for explicit interpolation. On input we assume that the solution is known at all interior and boundary points except for interpolation points.

\*\*\*This is not quite correct yet \*\*\*\*.

#### $Interpolant::explicitInterpolate(u)$

// interpolate overlapping grid and AMR interpolation points

 $u:$  grid function holding the solution

```
{
```
}

```
u.periodicUpdate
interpRefinements.interpolateCoarseFromFine(u) : // interpolate coarse grid points hidden by refinement
u.\text{apply} BoundaryCondition (extrapolateRefinement Boundaries)interpolateOverlappingGridPoints
u.\text{applyBoundaryCondition}(extrapolate, allBoundaries)u.\text{apply} BoundaryCondition (extrapolateInterpolationNeighbors)u.finishBoundaryConditions
interp\n    Refinement\n    Boundedize
```
# <span id="page-12-0"></span>6 InterpolateRefinements

The InterpolateRefinements class is used to

- interpolate a grid function from one AMR grid to a second AMR grid,
- interpolate ghost-boundaries of refinement grids
- interpolate coarse grid points that are hidden by refinement grids.

Here is the algorithm for interpolating a grid function on one AMR grid from a grid function belonging to a second AMR grid. This function is called after a new AMR grid has been created in order to transfer the solution from the old grid to the new. The basic idea is to interpolate values for a new grid function on level l from old grid function values on levels l or below.

```
\textbf{interpolateRefinements}(\ g^{\text{old}}, u^{\text{old}}, g, u\ )// interpolate u on grid g from u^{\text{old}} on grid g^{\text{old}}g^{\text{old}}, u^{\text{old}}: old grid and grid function
g, u: new grid and grid function
{
    for each base grid b_qu[b_g] = u^{\text{old}}[b_g];end
    for each refinement level l = 1, \ldots, l_fg_l := g.\text{refinementLevel}[l];for each component grid in q_l// Interpolate u_k from u^{\text{old}}for m = l, l - 1, \ldots, 1Try to interpolate from a grid on level m
                   g_m^{old} := g^{\text{old}}.refinementLevel[m];
                   for each component grid in g_m^{old}Fill in any points of intersection
                       Fill a mask to keep track of which points have been filled
                       if all points have been interpolated
                          break; we are done with this grid
                       end
                  end
              end
         end
    end
}
```
Here is the algorithm for interpolating the refinement boundaries. We use the interpolation functions available in the Interpolate class to actually do the interpolation.

#### interpolateRefinementBoundaries $(g, u)$

```
// interpolate ghost boundaries on \boldsymbol{u}g, u: grid and grid function
{
   for each refinement level l = l_s, \ldots, l_fg_l := g.\text{refinementLevel}[l];for each component grid in g_l// Interpolate ghost boundaries of u_k// First interpolate all ghost boundaries from grids at the coarser level
            for each component grid g_{l-1,k}, in g_{l-1}Intersect ghost boundary with grid g_k.
                interpolate.interpolate(u, I);end
            // Now interpolate ghost boundaries from other the grids at the same level
            for each component grid g_{k,l}, in g_lIntersect ghost boundary with grid g_k.
                copy points of intersection
            end
       end
   end
}
```
# <span id="page-14-0"></span>7 Interpolate and InterpolateParameters

In this section we describe the Interpolate class and its companion class, the InterpolateParameters class, that provide interpolation routines for adaptive mesh refinement and multigrid algorithms. Specifically, interpolation routines are provided that transfer data between fine and coarse meshes in an adaptive mesh refinement or multigrid hierarchy. These classes do not provide interpolation for the case where the source and target functions live on grids whose underlying Mapping 's are different.

The Interpolate class currently supports polynomial interpolation of arbitrary order on vertexCentered grids. The InterpolateParameters::interpolateOrder parameter determines the interpolation order. It also supports arbitrary refinement factors in each direction. The refinement factors can be different in different directions. The InterpolateParameters::amrRefinementFactor array is used to set the refinement factor.

#### <span id="page-14-1"></span>7.1 Usage

Usually, one sets up the desired interpolation parameters using the InterpolateParameters class ''set'' functions. A convenient interactive way to set these parameters is demonstrated in the code below, using the InterpolateParameters::interactivelySetParameters() and InterpolateParameters::display() functions. The InterpolateParameters object is then passed to the Interpolate class through the Interpolate::initialize() function. The functions Interpolate::interpolateFineToCoarse and Interpolate::interpolateCoarseToFine are used to perform the interpolation. The region on the target grid that is to receive interpolated values is described using an array if A++ Indexobjects, stored in Iv.

The sample code Overture/tests/testInterpolate.C demonstrates the two-dimensional interpolation from coarse to fine grids.

The sample code Overture/tests/testInterpolateFineToCoarse.C demonstrates two-dimensional interpolation from fine to coarse grids

# <span id="page-15-0"></span>8 Accuracy tests

Here are some accuracy results from running the AMR program amrh. We compute solutions on grids with different resolutions, different numbers of refinement levels, different refinement ratios and different numbers of processors (for parallel runs). We compare the computed errors for grids with the same effective resolution (i.e. grids where the finest level grids have the same grid spacings). We find that the computed errors are nearly the same when the effective resolutions are the same.

These results were generated from the perl program checkamr.p.

#### <span id="page-15-2"></span><span id="page-15-1"></span>8.1 Two-dimensional tests with amrh

#### 8.1.1 Square

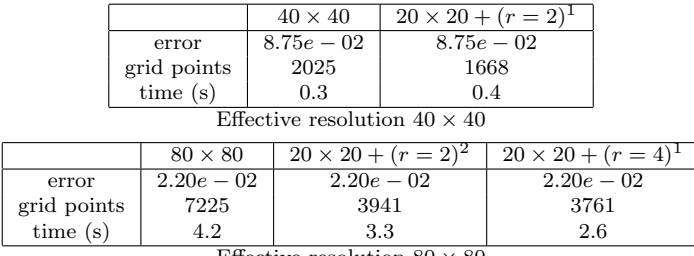

Effective resolution  $80 \times 80$ 

Table 1: Computed errors at  $t = .5$  for a pulse crossing square (square.table.tex).

|                                     |  |                |      | $40 \times 40$ | $20 \times 20 + (r = 2)^{1}$        |                              |  |  |  |
|-------------------------------------|--|----------------|------|----------------|-------------------------------------|------------------------------|--|--|--|
|                                     |  | error          |      | $8.75e - 02$   | $8.75e - 02$                        |                              |  |  |  |
|                                     |  | grid points    |      | 2025           | 1668                                |                              |  |  |  |
|                                     |  | time(s)        |      | 0.3            |                                     | 0.6                          |  |  |  |
| Effective resolution $40 \times 40$ |  |                |      |                |                                     |                              |  |  |  |
|                                     |  | $80 \times 80$ |      |                | $20 \times 20 + (r = 2)^2$          | $20 \times 20 + (r = 4)^{1}$ |  |  |  |
| error                               |  | $2.20e - 0.2$  |      |                | $2.20e - 0.2$                       | $2.20e - 0.2$                |  |  |  |
| 7225<br>grid points                 |  |                | 3941 |                | 3761                                |                              |  |  |  |
| time(s)<br>2.6                      |  |                | 4.3  |                |                                     | 3.3                          |  |  |  |
|                                     |  |                |      |                | Effective resolution $80 \times 80$ |                              |  |  |  |

Table 2: Computed errors at  $t = .5$  for a pulse crossing square, 2 processors (square.np2.table.tex).

u t=5.00e-01, dt=1.81e-02, nu=1.00e-02, onu=0.00e+00

u t=5.00e-01, dt=1.81e-02, nu=1.00e-02, anu=0.00e+00

<span id="page-16-0"></span>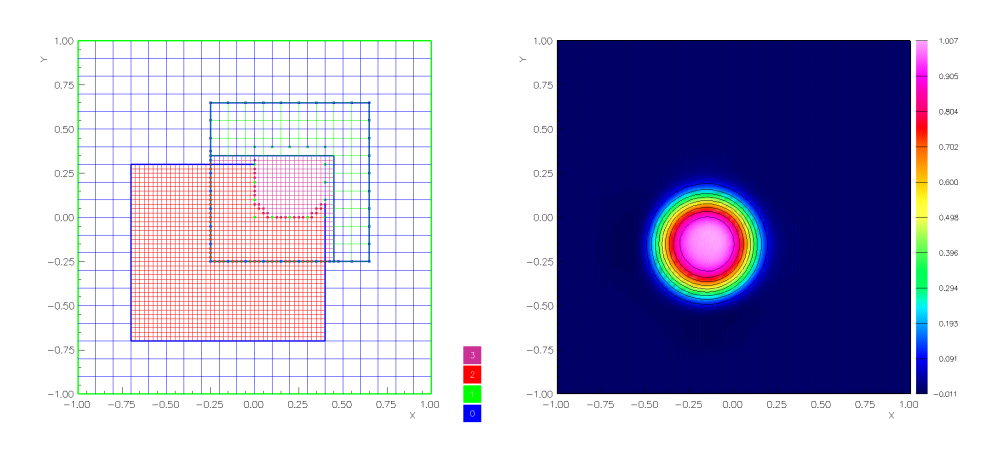

Figure 6: Results from amrh, square in a square,  $r = 4$ , 2 levels,  $t = .5$ .

|                                     |  |                  |             |                |              | $40 \times 40$             | $20 \times 20 + (r = 2)^{1}$          |                              |                              |  |
|-------------------------------------|--|------------------|-------------|----------------|--------------|----------------------------|---------------------------------------|------------------------------|------------------------------|--|
|                                     |  |                  |             | error          |              | $1.36e - 01$               | $1.36e - 01$                          |                              |                              |  |
|                                     |  |                  | grid points |                | 2386         | 2272                       |                                       |                              |                              |  |
|                                     |  |                  |             | time(s)        |              | 0.2                        | 0.4                                   |                              |                              |  |
| Effective resolution $40 \times 40$ |  |                  |             |                |              |                            |                                       |                              |                              |  |
|                                     |  |                  |             | $80 \times 80$ |              |                            | $20 \times 20 + (r = 2)^2$            | $20 \times 20 + (r = 4)^{1}$ |                              |  |
|                                     |  | error            |             | $3.61e - 02$   |              |                            | $3.60e - 02$                          |                              | $3.61e - 0.2$                |  |
|                                     |  | grid points      |             | 8314           |              | 5588                       |                                       | 5518                         |                              |  |
|                                     |  | time(s)          |             | 2.7            |              |                            | 2.7                                   |                              | 2.2                          |  |
|                                     |  |                  |             |                |              |                            | Effective resolution $80 \times 80$   |                              |                              |  |
|                                     |  | $160 \times 160$ |             |                |              | $20 \times 20 + (r = 2)^3$ | $40 \times 40 + (r = 2)^2$            |                              | $40 \times 40 + (r = 4)^{1}$ |  |
| error                               |  | $8.91e - 03$     |             |                | $8.91e - 03$ |                            | $8.91e - 03$                          |                              | $8.91e - 03$                 |  |
| grid points                         |  | 30946            |             | 15048          |              | 14048                      |                                       | 13438                        |                              |  |
| time(s)                             |  | 44.2             |             | 22.6           |              | 20.5                       |                                       | 17.7                         |                              |  |
|                                     |  |                  |             |                |              |                            | Effective resolution $160 \times 160$ |                              |                              |  |

Table 3: Computed errors at  $t = 1$ . for a pulse crossing a square inside a square (sissGT.table.tex).

|                                     |       |                  |             |                |       | $40 \times 40$             | $20 \times 20 + (r = 2)^{1}$          |                              |                              |  |
|-------------------------------------|-------|------------------|-------------|----------------|-------|----------------------------|---------------------------------------|------------------------------|------------------------------|--|
|                                     |       |                  |             | error          |       | $1.36e - 01$               | $1.36e - 01$                          |                              |                              |  |
|                                     |       |                  | grid points |                | 2386  | 2272                       |                                       |                              |                              |  |
|                                     |       |                  |             | time(s)        |       | 0.3                        | 0.5                                   |                              |                              |  |
| Effective resolution $40 \times 40$ |       |                  |             |                |       |                            |                                       |                              |                              |  |
|                                     |       |                  |             | $80 \times 80$ |       |                            | $20 \times 20 + (r = 2)^2$            | $20 \times 20 + (r = 4)^{1}$ |                              |  |
|                                     |       | error            |             | $3.61e - 02$   |       |                            | $3.60e - 02$                          |                              | $3.61e - 0.2$                |  |
|                                     |       | grid points      |             | 8314           |       |                            |                                       | 5518                         |                              |  |
|                                     |       |                  |             |                |       | 5588                       |                                       |                              |                              |  |
|                                     |       | time(s)          |             | 1.9            |       |                            | 3.3                                   |                              | 2.2                          |  |
|                                     |       |                  |             |                |       |                            | Effective resolution $80 \times 80$   |                              |                              |  |
|                                     |       | $160 \times 160$ |             |                |       | $20 \times 20 + (r = 2)^3$ | $40 \times 40 + (r = 2)^2$            |                              | $40 \times 40 + (r = 4)^{1}$ |  |
| error                               |       | $8.91e - 03$     |             |                |       | $8.91e - 03$               | $8.91e-03$                            |                              | $8.91e - 03$                 |  |
| grid points                         | 30946 |                  | 15051       |                | 14048 |                            | 13438                                 |                              |                              |  |
| time(s)                             | 23.1  |                  | 21.2        |                | 21.1  |                            | 16.4                                  |                              |                              |  |
|                                     |       |                  |             |                |       |                            | Effective resolution $160 \times 160$ |                              |                              |  |

Table 4: Computed errors at  $t = 1$ . for a pulse crossing a square inside a square, 2 processors (sissGT.np2.table.tex).

|             | $20 \times 20 + (r = 4)^{1}$ | $20 \times 20 + (r = 4)^{1}$        | $20 \times 20 + (r = 4)^{1}$ | $20 \times 20 + (r = 4)^{1}$ |
|-------------|------------------------------|-------------------------------------|------------------------------|------------------------------|
| error       | $3.61e - 02$                 | $3.61e - 02$                        | $3.61e - 02$                 | $3.61e - 02$                 |
| grid points | 5518                         | 5073                                | 4723                         | 4233                         |
| time(s)     | 2.2                          | 2.0                                 | 2.0                          | 1.8                          |
| $\epsilon$  | $1.00e - 02$                 | $5.00e - 02$                        | $1.00e - 02$                 | $5.00e - 02$                 |
| buffer      |                              |                                     |                              |                              |
|             |                              | Effective resolution $80 \times 80$ |                              |                              |

Table 5: Results for different values of the error tolerance and number of buffer zones. Computed errors at  $t = 1$ . for a pulse crossing a square inside a square (sissCT.table.tex).

|             | $40 \times 40 + (r = 4)^{1}$ | $40 \times 40 + 4^1$                  | $40 \times 40 + 4^1$ | $40 \times 40 + 4^1$ |
|-------------|------------------------------|---------------------------------------|----------------------|----------------------|
| error       | $8.91e-03$                   | $8.91e - 0.3$                         | $8.91e - 03$         | $8.91e - 03$         |
| grid points | 13438                        | 12015                                 | 11902                | 12338                |
| time $(s)$  | 17.7                         | 15.5                                  | 15.5                 | 16.2                 |
| $\epsilon$  | $1.00e - 0.2$                | $5.00e - 02$                          | $1.00e - 0.2$        | $5.00e - 03$         |
| buffer      |                              |                                       |                      |                      |
|             |                              | Effective resolution $160 \times 160$ |                      |                      |

Table 6: Results for different values of the error tolerance and number of buffer zones. Computed errors at  $t = 1$ . for a pulse crossing a square inside a square (siss2CT.table.tex).

|                                               |                |       |      | $40 \times 40$             | $20 \times 20 + (r = 2)^{1}$ |                              |  |  |  |
|-----------------------------------------------|----------------|-------|------|----------------------------|------------------------------|------------------------------|--|--|--|
|                                               |                | error |      | $1.36e - 01$               | $1.36e - 01$                 |                              |  |  |  |
|                                               | grid points    |       | 2650 | 2382                       |                              |                              |  |  |  |
|                                               | time $(s)$     |       |      | 0.3                        | 0.4                          |                              |  |  |  |
| Effective resolution $40 \times 40 \times 40$ |                |       |      |                            |                              |                              |  |  |  |
|                                               | $80 \times 80$ |       |      | $20 \times 20 + (r = 2)^2$ | $20 \times 20 + (r = 4)^{1}$ | $40 \times 40 + (r = 2)^{1}$ |  |  |  |
| error                                         | $3.61e - 02$   |       |      | $3.61e - 02$               | $3.61e - 02$                 | $3.61e - 02$                 |  |  |  |
| grid points                                   | 9250           |       |      | 5774                       | 5487                         | 5450                         |  |  |  |
| time $(s)$                                    | 3.0            |       |      | 3.1                        | 2.2                          | 2.4                          |  |  |  |
|                                               |                |       |      |                            |                              |                              |  |  |  |

Effective resolution  $80\times80$ 

Table 7: Computed errors at  $t = 1$  for a pulse crossing sis (sis.table.tex).

<span id="page-18-0"></span>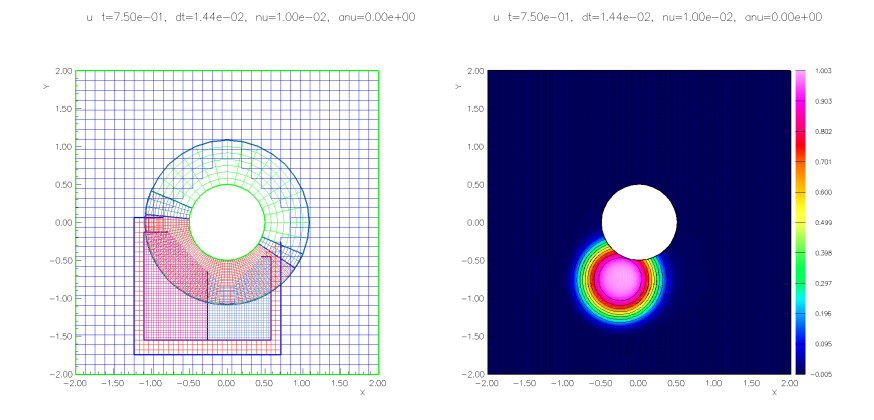

Figure 7: Results from amrh, circle in a square,  $r = 2$ , 3 levels,  $t = .75$ .

|                                     |                                       |              | $62 \times 62$ |                            | $31 \times 31 + (r = 2)^{1}$ |                              |  |  |  |
|-------------------------------------|---------------------------------------|--------------|----------------|----------------------------|------------------------------|------------------------------|--|--|--|
|                                     |                                       | error        | $7.13e - 02$   |                            | $7.29e - 02$                 |                              |  |  |  |
|                                     |                                       | grid points  | 5662           |                            | 3381                         |                              |  |  |  |
|                                     |                                       | time(s)      | 0.7            |                            | 0.6                          |                              |  |  |  |
| Effective resolution $62 \times 62$ |                                       |              |                |                            |                              |                              |  |  |  |
|                                     | $124 \times 124$                      |              |                | $31 \times 31 + (r = 2)^2$ |                              | $31 \times 31 + (r = 4)^{1}$ |  |  |  |
| error                               |                                       | $1.98e - 02$ |                | $2.08e - 02$               |                              | $2.08e - 02$                 |  |  |  |
| 20498<br>grid points                |                                       |              | 8156           |                            | 7487                         |                              |  |  |  |
| time(s)<br>9.5                      |                                       |              | 4.5            |                            | 3.5                          |                              |  |  |  |
|                                     | Effective resolution $124 \times 124$ |              |                |                            |                              |                              |  |  |  |

Table 8: Computed errors at  $t = 1$ . for a pulse crossing a circle inside a square.

|                                     |         |                  |  | $62 \times 62$             | $31 \times 31 + (r = 2)^{1}$          |                              |  |  |  |
|-------------------------------------|---------|------------------|--|----------------------------|---------------------------------------|------------------------------|--|--|--|
|                                     |         | error            |  | $7.13e - 02$               | $7.29e - 02$                          |                              |  |  |  |
|                                     |         | grid points      |  | 5662                       | 3381                                  |                              |  |  |  |
|                                     | time(s) |                  |  | 62.5                       |                                       | 12.9                         |  |  |  |
| Effective resolution $62 \times 62$ |         |                  |  |                            |                                       |                              |  |  |  |
|                                     |         | $124 \times 124$ |  | $31 \times 31 + (r = 2)^2$ |                                       | $31 \times 31 + (r = 4)^{1}$ |  |  |  |
| error                               |         | $1.98e - 02$     |  | $2.08e - 02$               |                                       | $2.08e - 02$                 |  |  |  |
| grid points                         |         | 20498            |  |                            | 8156                                  | 7487                         |  |  |  |
| time(s)<br>218.0                    |         |                  |  | 39.5                       | 90.7                                  |                              |  |  |  |
|                                     |         |                  |  |                            | Effective resolution $124 \times 124$ |                              |  |  |  |

Table 9: Computed errors at  $t = 1$ . for a pulse crossing a circle inside a square, 2 processors (ciceGT.np2.table.tex).

## <span id="page-19-0"></span>8.2 Three-dimensional tests with amrh

Here are some tests in three dimensions for a box, rotated-box-in-a-box (rbib) and a sphere-in-a-box (sib).

#### <span id="page-19-1"></span>8.2.1 Box

|                                               |         |                |        | $40 \times 40$             | $20 \times 20 + (r = 2)^{1}$                  |                              |  |  |  |
|-----------------------------------------------|---------|----------------|--------|----------------------------|-----------------------------------------------|------------------------------|--|--|--|
|                                               |         | error          |        | $2.98e - 02$               | $2.98e - 02$                                  |                              |  |  |  |
|                                               |         | grid points    |        | 91125                      | 30865                                         |                              |  |  |  |
|                                               | time(s) |                |        | 4.6                        |                                               | $1.6\,$                      |  |  |  |
| Effective resolution $40 \times 40 \times 40$ |         |                |        |                            |                                               |                              |  |  |  |
|                                               |         | $80 \times 80$ |        | $20 \times 20 + (r = 2)^2$ |                                               | $20 \times 20 + (r = 4)^{1}$ |  |  |  |
| error                                         |         | $7.56e - 03$   |        |                            | $7.56e - 03$                                  | $7.56e - 03$                 |  |  |  |
| 614125<br>grid points                         |         |                | 134184 |                            | 127968                                        |                              |  |  |  |
| time(s)                                       |         | 119.5          |        |                            | 17.2                                          | 24.6                         |  |  |  |
|                                               |         |                |        |                            | Effective resolution $80 \times 80 \times 80$ |                              |  |  |  |

Table 10: Computed errors at  $t = .5$  for a pulse crossing box (box.table.tex).

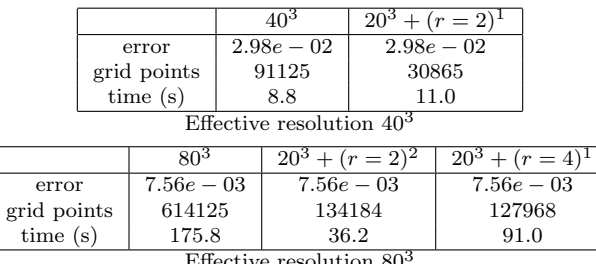

Effective resolution 80

Table 11: Computed errors at  $t = .5$  for a pulse crossing box, 2 processors (box.np2.table.tex).

<span id="page-20-0"></span>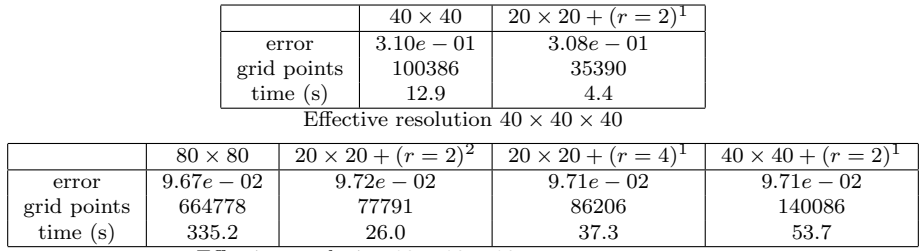

Effective resolution  $80 \times 80 \times 80$ 

Table 12: Computed errors at  $t = 0.5$  for a pulse crossing rbib (rbib.table.tex).

|                            |                 |                       | $40^{3}$                         | $20^3 + (r = 2)^1$ |                    |  |  |  |  |
|----------------------------|-----------------|-----------------------|----------------------------------|--------------------|--------------------|--|--|--|--|
|                            |                 | $3.10e - 01$<br>error |                                  | $3.08e - 01$       |                    |  |  |  |  |
|                            |                 | grid points           |                                  | 35390              |                    |  |  |  |  |
|                            | time(s)         |                       | 3.1<br>5.0                       |                    |                    |  |  |  |  |
| Effective resolution $403$ |                 |                       |                                  |                    |                    |  |  |  |  |
|                            | 80 <sup>3</sup> |                       | $20^3 + (r = 2)^2$               | $20^3 + (r = 4)^1$ | $40^3 + (r = 2)^1$ |  |  |  |  |
| error                      | $9.67e - 02$    |                       | $9.72e - 02$                     | $9.71e - 0.2$      | $9.71e-0.2$        |  |  |  |  |
| grid points                | 664778          |                       | 77791                            | 86206              | 140086             |  |  |  |  |
| time(s)                    | 120.7           |                       | 17.3<br>$\overline{\phantom{a}}$ | 23.0               | 25.6               |  |  |  |  |

Effective resolution 80<sup>3</sup>

Table 13: Computed errors at  $t = 0.5$  for a pulse crossing a grid for a rotated-box-in-a-box, 2 processors (rbib.np2.table.tex).

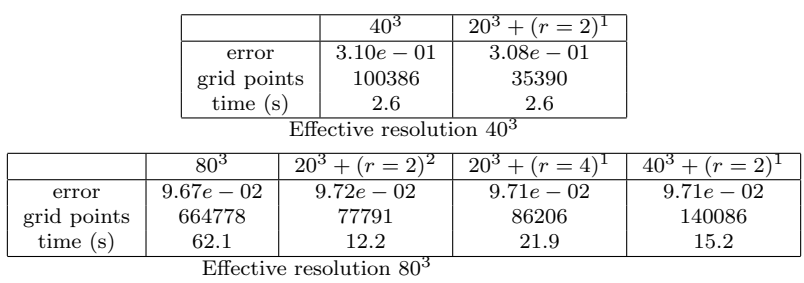

Table 14: Computed errors at  $t = 0.5$  for a pulse crossing a grid for a rotated-box-in-a-box, 4 processors (rbib.np4.table.tex).

#### <span id="page-21-0"></span>8.2.3 Sphere-in-a-box

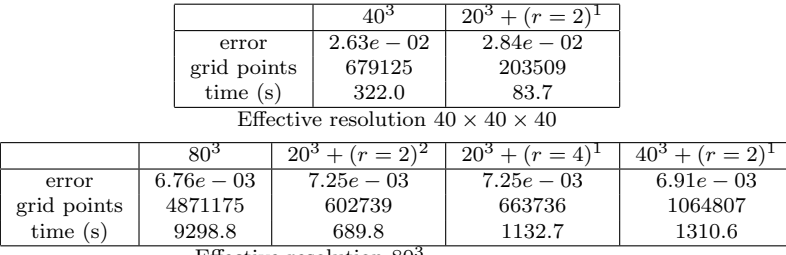

Effective resolution 80

Table 15: Computed errors at  $t = 0.25$  for a pulse crossing a grid for a sphere-in-a-box (sib.table.tex).

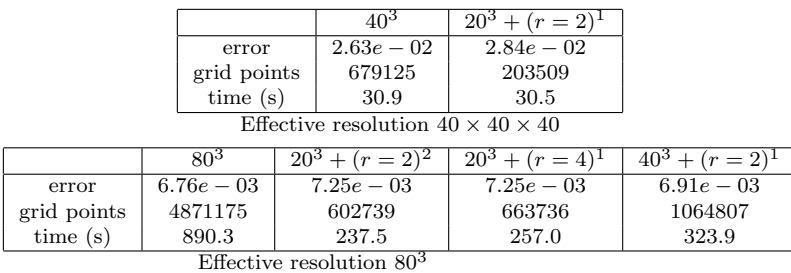

Table 16: Computed errors at  $t = 0.25$  for a pulse crossing a grid for a sphere-in-a-box, 8 processors (sib.np8.table.tex).

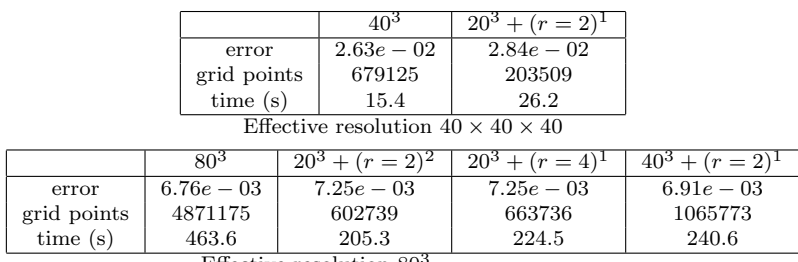

Effective resolution 80<sup>3</sup>

Table 17: Computed errors at  $t = 0.25$  for a pulse crossing a grid for a sphere-in-a-box, 16 processors (sib.np16.table.tex).

# <span id="page-22-0"></span>9 Parallel AMR Accuracy Results

In this section we present some parallel AMR results from the amrh program.

We will run a series of tests on a variety of geometries to verify the accuracy of the parallel AMR implementation. Performance and scaling results appear in section [10](#page-24-0)

The poly-pulse test case for amrh has a polynomial exact solution but uses a generalized-Gaussian pulse function for the error estimator. The pulse function causes refinement grids to be generated to follow the pulse as it translates across the domain. Since the exact solution is a polynomial (of degree 2) it should be exactly computed on Cartesian grids.

We will make use of the *randomAssignment* load-balancing option that will randomly assign processors to each refinement grid (the number of processors and processor range is chosen at random). Thus each refinement grid g will be partitioned over a range of processors  $(P_g^0, P_g^1)$ , chosen at random. This load-balancing option is not meant to be well-balanced but rather is a diabolical test of the AMR transfers between grids.

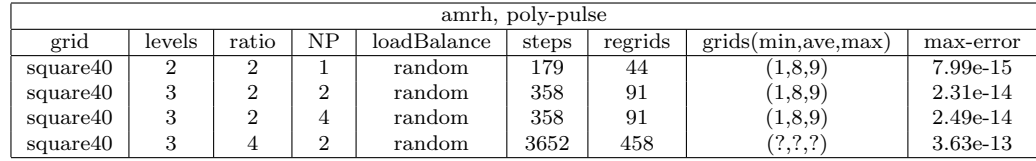

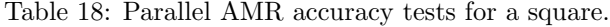

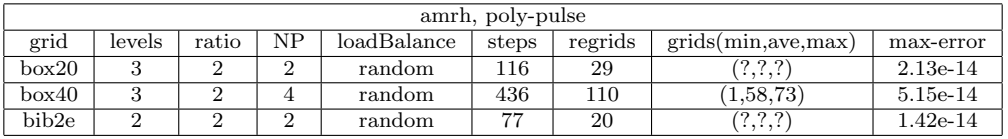

Table 19: Parallel AMR accuracy tests for a box and box-in-a-box (bib).

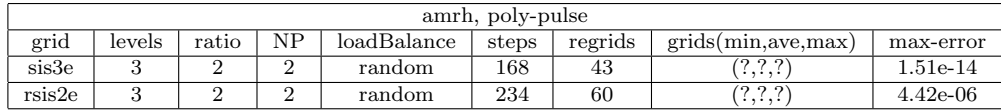

Table 20: Parallel AMR accuracy tests for a square-in-a-square (sis) and rotated-square-in-a-square (rsis).

|       | amrh, poly-pulse |       |                |              |       |         |                      |            |  |  |  |  |
|-------|------------------|-------|----------------|--------------|-------|---------|----------------------|------------|--|--|--|--|
| grid  | levels           | ratio | NP             | loadBalance  | steps | regrids | grids(min, ave, max) | max-error  |  |  |  |  |
| cice  | 3                | ച     | $\overline{2}$ | random       | 119   | 31      | (2, 4, 7)            | 5.38e-02   |  |  |  |  |
| cice  | 3                | 2     | 4              | random       | 119   | 31      | (2,4,7)              | 5.38e-02   |  |  |  |  |
| cice  | 3                | 2     | 4              | KernighanLin | 119   | 31      | (2,4,7)              | 5.38e-02   |  |  |  |  |
| cic3e | 3                | 4     | റ              | random       | 2120  | 266     | (2,6,12)             | $1.30e-02$ |  |  |  |  |
| cic3e | 3                | 4     |                | random       | 2120  | 266     | (2,6,13)             | 1.40e-02   |  |  |  |  |
| cic3e | 3                | 4     | 4              | KernighanLin | 2120  | 266     | (2,6,12)             | $1.04e-02$ |  |  |  |  |

Table 21: Parallel AMR accuracy tests for a circle-in-a-channel (cic).

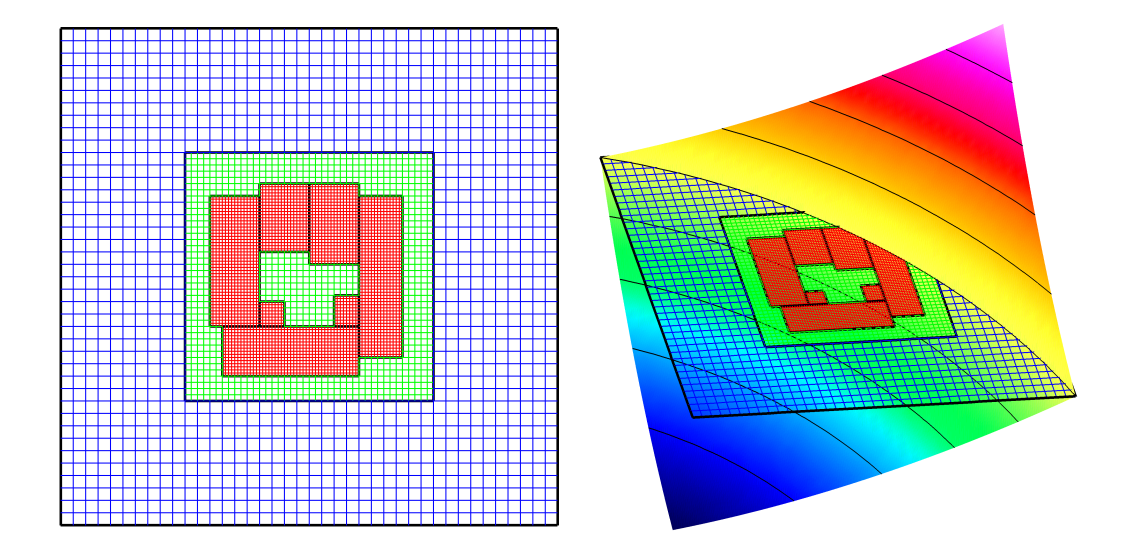

Figure 8: Results from amrh, square40, 3 levels of refinement, refinement ratio of 2.

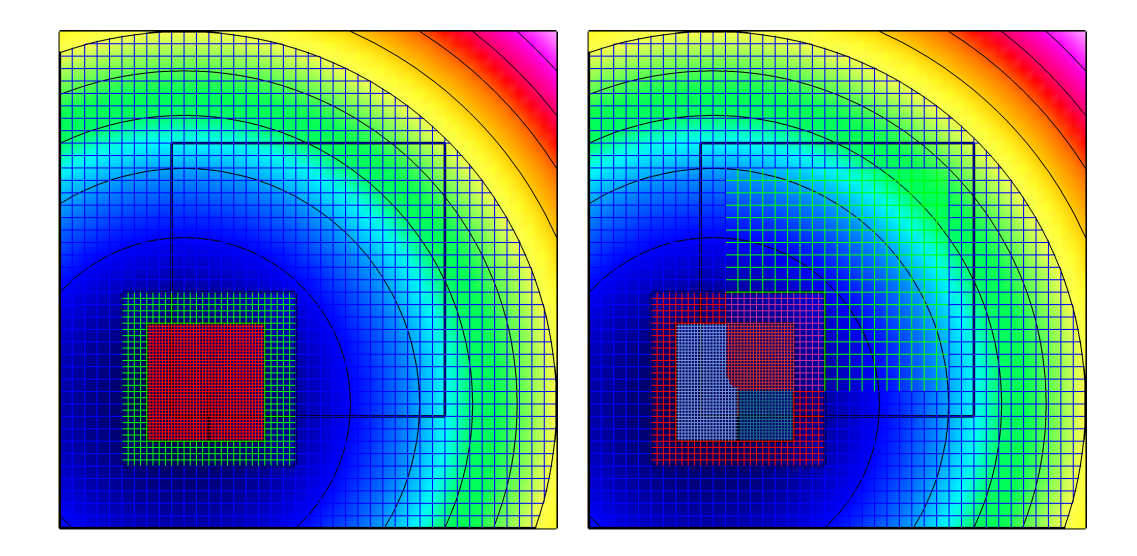

Figure 9: Results from amrh, sis3e, 3 levels of refinement, refinement ratio of 2.

# <span id="page-24-0"></span>10 Parallel AMR Performance and Scaling Results

# <span id="page-25-0"></span>11 Regrid Reference Manual

## <span id="page-25-1"></span>11.1 Constructor

Regrid()

Description: Use this class to build adaptive mesh refinement grids.

# <span id="page-25-2"></span>11.2 getDefaultNumberOfRefinementLevels

int

#### getDefaultNumberOfRefinementLevels() const

Description: Return the default number of refinement levels.

## <span id="page-25-3"></span>11.3 getRefinementRatio

int getRefinementRatio() const

Description: Return the refinement ratio.

## <span id="page-25-4"></span>11.4 loadBalancingIsOn

bool loadBalancingIsOn() const

Description: Return true is load balancing is turned on

## <span id="page-25-5"></span>11.5 outputRefinementInfo

int

```
outputRefinementInfo( GridCollection & gc,
                      const aString & gridFileName,
                      const aString & fileName )
```
Description: This function will output a command file for the "refine" test code.

gc(input) : name of the grid.

refinementRatio (input) : refinement ratio.

gridFileName (input) : grid file name, such as "cic.hdf". This is not essential, but then you will have to edit the comamnd file to add the correct name.

fileName (input) : name of the output command file, such as "bug.cmd" The output will be a file of the form

```
* Add a refinement grid using values: ([P0,P1] = processor range)
* baseGrid level i1a i1b i2a i2b i3a i3b ratio P0 P1
choose a grid
  cic.hdf
add a refinement
  0 1 4 10 12 15 2
add a refinement
 0 1 3 10 15 19 2
add a refinement
  1 1 12 16 0 7 2
add a refinement
  1 1 16 20 3 7 2
```
## <span id="page-26-0"></span>11.6 setEfficiency

void setEfficiency(real efficiency<sub>-</sub>)

Description: Set the regridding efficiency, the ratio of tagged to un-tagged points.

efficiency<sub>-</sub> (input) : regridding efficiency.

## <span id="page-26-1"></span>11.7 setIndexCoarseningFactor

void

setIndexCoarseningFactor(int factor)

Description: Build amr grids on an index space that is coarsened by this amount: this will increase the size of the smallest possible refinement grid. The smallest possible grid will have a width of factor\*refinementRatio cells.

factor (input) : coarsening factor. 1=no coarsening. 2=coarsen grid by a factor of 2, 4=coarsen by a factor of 4.

#### <span id="page-26-2"></span>11.8 setGridAdditionOption

void setGridAdditionOption( GridAdditionOption gridAdditionOption\_)

Description: New grids can be added as refinement grids or as additional base grids.

## <span id="page-26-3"></span>11.9 getGridAdditionOption

GridAdditionOption getGridAdditionOption() const

Description: Return the grid addition option.

## <span id="page-26-4"></span>11.10 setGridAlgorithmOption

void

## setGridAlgorithmOption( GridAlgorithmOption gridAlgorithmOption\_)

Description: Specify the algorithm to use.

gridAlgorithmOption\_(input) : one of aligned or rotated

#### <span id="page-26-5"></span>11.11 setMergeBoxes

void setMergeBoxes( bool trueOrFalse =true)

Description: Indicate whether boxes should be merged.

## <span id="page-26-6"></span>11.12 setNumberOfBufferZones

```
void
setNumberOfBufferZones( int numberOfBufferZones )
```
Description: Specify the number of buffer zones to increase the tagged area by. The boundary of refinement grids will be this number of coarse grid cells away from the boundary of the next coarser level. Note that numberOfBufferZones $i=1$  since we always transfer node centred errors to surrounding cells.

numberOfBufferZones<sub>-</sub> (input) :

## <span id="page-27-0"></span>11.13 setWidthOfProperNesting

void

## setWidthOfProperNesting( int widthOfProperNesting )

Description: Specify the number of buffer zones between grids on a refinement level and grids on the next coarser level. The value for widthOfProperNesting should be greater than or equal to zero.

## <span id="page-27-1"></span>11.14 setRefinementRatio

void

```
setRefinementRatio( int refinementRatio_)
```
Description: Set the refinement ratio.

## <span id="page-27-2"></span>11.15 setUseSmartBisection

void setUseSmartBisection( bool trueOrFalse =true)

Description: Indicate whether the smart biscection routine should be used.

## <span id="page-27-3"></span>11.16 turnOnLoadBalacing

void

#### turnOnLoadBalacing( bool trueOrFalse =true)

Description: Turn load balancing on or off. The grids are load balanced at the regrid stage.

## <span id="page-27-4"></span>11.17 getLoadBalancer

LoadBalancer & getLoadBalancer()

Description: Return the Loadbalancer used by Regrid. You can change the parameters in this object in order to adjust the load-balancing. You should also call turnOnLoadBalacing.

#### <span id="page-27-5"></span>11.18 findCut

int findCut(int \*hist, int lo, int hi, CutStatus &status)

Description: Code taken from HAMR from LBL.

#### <span id="page-27-6"></span>11.19 getBox

BOX getBox( const intArray & ia )

Description: Build the smallest box that covers a list of tagged cells.

#### <span id="page-27-7"></span>11.20 getBox

BOX getBox( const intSerialArray & ia )

Description: Build the smallest box that covers a list of tagged cells.

## <span id="page-28-0"></span>11.21 buildBox

BOX buildBox(Index Iv[3] )

Description: Build a box from 3 Index objects.

## <span id="page-28-1"></span>11.22 getBoundedBox

BOX

#### getBoundedBox( const intSerialArray & ia, const Box & boundingBox)

Description: Build the smallest box that covers a list of tagged cells BUT that is also at least minimumBoxWidth points wide in each direction and sits inside boundingBox

#### <span id="page-28-2"></span>11.23 getEfficiency

real

#### getEfficiency(const intSerialArray & ia, const BOX & box )

Description: return the efficiency of a box, the ratio of tagged cells to non-tagged cells.

## <span id="page-28-3"></span>11.24 splitBox

 $// * int$ 

```
* // =======================================================================================
```
// \* Description: // \* \* // Fix a box that is used for a periodic grid such as an Annulus. \* // \* // Find an appropriate place to split the box along the periodic direction and then  $*//$  shift the tagged points in the array ia that one side of the cutPoint so the other  $*//$  side of the branch cut. When the box is split, this will allow refinement patches  $*//$  to cross the branch cut.  $*//$ 

#### <span id="page-28-4"></span>11.25 findCut

int

#### findCutPoint( BOX & box, const intSerialArray & ia, int & cutDirection, int & cutPoint)

Description: Find the best place to split the box

box (input) : box to possibly split

ia (input) : array of tagged cells.

cutDirection (intput/output): on input: if  $> 0$ , cut the box in this direction, otherwise choose a direction to cut the box. On output: box was cut in this direction

cutPoint (output): box was cut at this point.

#### <span id="page-28-5"></span>11.26 splitBox

int

splitBox( BOX & box, const intSerialArray & ia, BoxList & boxList, int refinementLevel)

Description: Split a box into two if it does not satisfy the efficiency criterion. This function then calls itself recursively.

box (input) : box to possibly split

ia (input) : array of tagged cells.

boxList (input/output) :

```
refinementLevel (input) :
```
#### <span id="page-29-0"></span>11.27 buildTaggedCells

int

```
buildTaggedCells( MappedGrid & mg,
                intMappedGridFunction & tag,
```
const realArray & error, real errorThreshhold, bool useErrorFunction,  $bool$  cellCentred  $= true$ )

Description: Build the integer flag array (tags) of points that need to be refined on a single grid. Increase the region covered by tagged by the specified buffer zone.

mg (input) : build tags for this grid.

tag (output) : tagged cells go on this grid.

error (input): user defined error function (only used if useErrorFunction==true).

errorThreshhold (input) : tag cells where the error is larger than this value.

useErrorFunction (input) : if false, the tag array is already set and we ignore the error array.

#### <span id="page-29-1"></span>11.28 cellCenteredBox

Box

cellCenteredBox( MappedGrid & mg, int ratio  $=1$ )

Description: Build a cell centered box from a MappedGrid.

#### <span id="page-29-2"></span>11.29 cellCenteredBox

Box

#### cellCenteredBaseBox( MappedGrid & mg )

**Description:** Build a cell centered box from a MappedGrid on level=0.

We expand the box on the base level to include ghost points on interpolation boundaries, since we need to allow refinement patches to extend into the interpolation region.

On a periodic grid we extend the box in the periodic direction since we should never need to restrict refinements in this direction

#### <span id="page-29-3"></span>11.30 buildProperNestingDomains

int

buildProperNestingDomains(GridCollection & gc,

int baseGrid, int refinementLevel, int baseLevel, int numberOfRefinementLevels )

Description: Build a list of boxes that covers the portition of the domain where we are allowed to add refinement grids, in order to ensure proper nesting of grids.

NOTE: The proper nesting domain is ONLY built for the baseLevel grids, i.e. the grids that do not change. We build fine grid versions of this proper nesting domain. The newer levels are properly nested automatically since the fine grid tagged cells are added to the coarse grid tagged cells.

properNestingDomain[level] : a list of boxes defining the allowable region where refinement grids at level+1 can be added. The allowable region will be widthOfProperNesting inside the refinement grids at level.

complementOfProperNestingDomain[level] : the set complement of properNestingDomain[level].

#### <span id="page-30-0"></span>11.31 printStatistics

int

#### printStatistics( GridCollection & gc, FILE \*file = NULL, int \*numberOfGridPoints =NULL)

Description: Print statistics about the adaptive grid such as the number of grids and grid points at each refinement level.

file (input): write to this file (if specified)

numberOfGridPoints (input) : return the total number of grid points (if specified)

#### <span id="page-30-1"></span>11.32 buildGrids

int

```
buildGrids( GridCollection & gcOld,
           GridCollection & gc,
           int baseGrid,
           int baseLevel,
           int refinementLevel,
           BoxList *refinementBoxList,
           IntegerArray **gridInfo )
```
Description: Add grids to a GridCollection that can be found in the list of boxes for each refinement level.

gcOld (input) : old grid

gc (output) : new grid

 $baseGrid$  (input) : the base grid is gcOld [baseGrid]

baseLevel (input) : this level and below have not been changed.

refinementBoxList (input) : lists of boxes to be added as grids.

 $gridInfo$  (input): holds list of boxes for the new optimized method gridInfo holds  $0..5$ :  $[n1a,n1b][n2a,n2b][n3a,n3b]$ 6..8 : refinement factor[axis] 9..10 : processor range for the parallel distribution of this grid

#### <span id="page-30-2"></span>11.33 regrid

int

```
regrid( GridCollection & gc,
      GridCollection & gcNew,
      realGridCollectionFunction & error,
      real errorThreshhold,
      int refinement Level = 1,
      int baseLevel = -1)
```
Description: Build refinement grids to cover the "tagged points" where the error is greater than an errorThreshold.

Use a bisection approach to build the grids.

gc (input) : old grid

gcOld (output) : new grid (must be a different object from gc).

error (input): user defined error function

errorThreshhold (input) : tag cells where the error is larger than this value.

- refinementLevel (input) : highest refinement level to build, build refinement levels from base-Level+1,..,refinementLevel
- baseLevel (input) : this level and below stays fixed, by default baseLevel=refinementLevel-1 so that only one level is rebuilt.

<span id="page-31-0"></span>11.34 regrid

```
int
regrid( GridCollection & gc,
      GridCollection & gcNew,
      intGridCollectionFunction & errorMask,
      int refinementLevel = 1,
      int baseLevel = -1)
```
Description: Regrid based on an error mask.

gc (input) : grid to regrid.

gcNew (input) : put new grid here (must be different from gc)

errorMask (input/output) :  $\neq 0$  at points to refine, 0 otherwise. Note: this function may be changed on output. It will reflect the actual points refined, taking into account buffer zones and proper nesting. NOTE: On an overlapping grid you should normally set the errorMask to zero at unused points.

refinementLevel (input) : highest level to refine

baseLevel (input) : keep this level and below fixed, by default baseLevel=refinementLevel-1.

## <span id="page-31-1"></span>11.35 regridAligned

int

```
regridAligned( GridCollection & gc,
              GridCollection & gcNew,
              bool useErrorFunction,
              realGridCollectionFunction *pError,
              real errorThreshhold,
              intGridCollectionFunction & tagCollection,
              int refinementLevel = 1,
              int baseLevel = -1)
```
Access: protected.

- Description: Build refinement grids to cover the "tagged points" where the error is greater than an errorThreshold. Use a bisection approach to build the grids.
- refinementLevel (input) : highest refinement level to build, build refinement levels from base-Level+1,..,refinementLevel
- baseLevel (input) : this level and below stays fixed, by default baseLevel=refinementLevel-1 so that only one level is rebuilt.

## <span id="page-31-2"></span>11.36 splitBoxRotated

int

splitBoxRotated( RotatedBox & box, ListOfRotatedBox & boxList, realArray & xa, int refinementLevel )

Description: Build possibly rotated boxes

#### <span id="page-31-3"></span>11.37 merge

int merge( ListOfRotatedBox & boxList )

Description: Attempt to merge rotated boxes.

#### <span id="page-32-5"></span><span id="page-32-0"></span>11.38 regridRotated

int

```
regridRotated( GridCollection & gc,
```
GridCollection & gcNew, bool useErrorFunction, realGridCollectionFunction \*pError, real errorThreshhold, intGridCollectionFunction & tagCollection, int refinementLevel  $= 1$ , int baseLevel  $= -1$ )

Description: Build refinement grids to cover the "tagged points" where the error is greater than an errorThreshold.

Use a bisection approach allowing rotated grids.

refinementLevel (input) : highest refinement level to build, build refinement levels from base-Level+1,..,refinementLevel

baseLevel (input) : this level and below stays fixed, by default baseLevel=refinementLevel-1 so that only one level is rebuilt.

#### <span id="page-32-1"></span>11.39 displayParameters

int

displayParameters(FILE  $*$ file = stdout) const

Description: Display parameters.

file (input) : display to this file.

#### <span id="page-32-2"></span>11.40 get

int

get( const GenericDataBase & dir, const aString & name)

Description: Get from a data base file.

#### <span id="page-32-3"></span>11.41 put

int put( GenericDataBase & dir, const aString & name) const

Description: Put to a data base file.

#### <span id="page-32-4"></span>11.42 update

int update( GenericGraphicsInterface & gi )

Description: Change parameters interactively.

gi (input) :

par (input) :

number of refinement levels :

grid efficiency : a number between 0 and 1, normally about .7

number of buffer zones :

number of refinement levels :

# <span id="page-33-1"></span><span id="page-33-0"></span>12 ErrorEstimator Reference Manual

## 12.1 Constructor

#### ErrorEstimator(InterpolateRefinements & interpolateRefinements )

Description: Use this class to perform various interpolation operations on adaptively refined grids.

## <span id="page-33-2"></span>12.2 setDefaultNumberOfSmooths

int

#### setDefaultNumberOfSmooths( int numberOfSmooths )

Description: Set the default number of smoothing steps for smoothing the error.

#### <span id="page-33-3"></span>12.3 setScaleFactor

int

```
setScaleFactor( RealArray & scaleFactor_)
```
Description: Assign scale factors to scale each component of the solution when the error is computed. If no scale factors are specified then the a scale factor will be determined automatically.

## <span id="page-33-4"></span>12.4 setTopHatParameters

int

```
setTopHatParameters(real topHatCentre_[3],
                     real topHatVelocity [3],
                     real topHatRadius ,
                     real topHatRadiusX_-=0.real topHatRadiusY = =0.real topHatRadiusZ = 0.)
```
Description: Define the parameters for the top-hat function.

#### <span id="page-33-5"></span>12.5 setWeights

int

setWeights( real weightFirstDifference<sub>-</sub>, real weightSecondDifference<sub>-</sub>)

Description: Assign the weights in the error function.

#### <span id="page-33-6"></span>12.6 computeErrorFunction

int

#### computeErrorFunction( realGridCollectionFunction & error, ErrorFunctionEnum type )

Description: Compute a pre-defined error function of a particular form. These are used to test the AMR grid generator.

twoSolidCircles : error is 1 inside two circles.

diagonal : error is 1 along a diagonal

cross : error is 1 along two diagonals

plus : error is 1 along a horizonal and vertical line, forming a "plus"

hollowCircle : error is 1 near the boundary of a circle.

## <span id="page-34-0"></span>12.7 computeFunction

int

#### computeFunction( realGridCollectionFunction & u, FunctionEnum type, real  $t = 0$ .)

Description: Evaluate a function that can be used to generate nice AMR grids.

topHat : define a top-hat function

 $u =$ 

#### <span id="page-34-1"></span>12.8

int

smooth( realGridCollectionFunction & error )

Description: Apply one smoothing step to the error.

## <span id="page-34-2"></span>12.9 interpolateAndApplyBoundaryConditions

int

#### interpolateAndApplyBoundaryConditions( realCompositeGridFunction & error, CompositeGridOperators & op )

Access: protected.

Description: Apply boundary conditions to the error. This will diffuse the error across interpolation boundaries. We do NOT transfer the error from fine patches to underlying coarse patches.

#### <span id="page-34-3"></span>12.10 computeErrorFunction

#### int

#### computeErrorFunction( realCompositeGridFunction & u, realCompositeGridFunction & error )

Description: Given a solution u defined at all discretization and interpolation points, define an error function that can be given to the adaptive mesh Regrid function.

u (input) : compute the error from this function.

error (output) : an error function that can be used to perform an AMR regrid.

Notes:

#### <span id="page-34-4"></span>12.11 computeErrorFunction

#### int

## computeErrorFunction( realGridCollectionFunction & u, realGridCollectionFunction & error )

Description: Estimate errors based on un-divided differences.

$$
\frac{c_2}{s_m} \|\Delta_+ \Delta_- u_{i,j}\| + \frac{c_1}{s_m} \|\Delta_0 u_{i,j}\| \tag{1}
$$

## <span id="page-35-0"></span>12.12 computeErrorFunction

int

#### computeAndSmoothErrorFunction( realCompositeGridFunction & u, realCompositeGridFunction & error, int numberOfSmooths = defaultNumberOfSmooths)

Description: Given a solution u defined at all discretization and interpolation points, define an error function that can be given to the adaptive mesh Regrid function.

u (input) : compute the error from this function.

error (output) : an error function that can be used to perform an AMR regrid.

numberOfSmooths (input) : number of times to smooth the error. By default use the default number of smoothing steps (usually 1) which can be set with the setDefaultNumberOfSmooths member function.

#### <span id="page-35-1"></span>Notes:

#### 12.13 smoothErrorFunction

int

smoothErrorFunction( realCompositeGridFunction & error, int numberOfSmooths = defaultNumberOfSmooths,  $CompositeGrid Operators * op = NULL)$ 

Description: Smooth an error function and interpolate across overlapping grid boundaries.

error (intput) : an error function that can be used to perform an AMR regrid.

numberOfSmooths (input) : number of times to smooth the error. By default use the default number of smoothing steps (usually 1) which can be set with the setDefaultNumberOfSmooths member function.

op (input) : optionally supply operators to use.

Notes:

#### <span id="page-35-2"></span>12.14 plotErrorPoints

int

plotErrorPoints( realGridCollectionFunction & error, real errorThreshhold, PlotStuff & ps, PlotStuffParameters & psp )

Description: Plot those points where the error is greater than a threshold.

error (input):

errorThreshhold (input) :

<span id="page-35-3"></span>12.15 get

int get( const GenericDataBase & dir, const aString & name)

Description: Get from a data base file.

#### <span id="page-35-4"></span>12.16 put

int

put( GenericDataBase & dir, const aString & name) const

Description: Put to a data base file.

# <span id="page-36-1"></span><span id="page-36-0"></span>12.17 update

#### int update( GenericGraphicsInterface & gi )

Description: Change error estimator parameters interactively.

gi (input) : use this graphics interface.

weight for first difference :

weight for second difference :

set scale factors : Scale each component of the solution by this factor.

# <span id="page-37-0"></span>13 InterpolateRefinements Reference Manual

## <span id="page-37-1"></span>13.1 Constructor

#### InterpolateRefinements(int numberOfDimensions )

Description: Use this class to perform various interpolation operations on adaptively refined grids.

## <span id="page-37-2"></span>13.2 setOrderOfInterpolation

#### int

#### setOrderOfInterpolation( int order )

Description: Set the order of interpolation. The order is equal to the widht of the interpolation stencil. For exmaple, order=2 will use linear interpolation, is second order, and is exact for linear polynomials.

order (input) : the order of interpolation.

## <span id="page-37-3"></span>13.3 setNumberOfGhostLines

int

#### setNumberOfGhostLines( int number )

Description: Set the number of ghsot lines that are used.

number (input) : the number of ghsot lines

#### <span id="page-37-4"></span>13.4 intersects

Box intersects( const Box & box1, const Box & box2 )

Description: Protected routine for intersecting two boxes.

box1, box2 (input) : intersect these boxes.

return value: box defining the region of intersection.

#### <span id="page-37-5"></span>13.5 getIndex

int

getIndex( const BOX & box, Index Iv[3] )

Description: Convert a box to an array of Index's.

box (input):

Iv (output):

#### <span id="page-37-6"></span>13.6 getIndex

int

getIndex( const BOX  $&$  box, int side, int axis, Index Iv[3])

Description: Convert a box to an array of Index's. Use this version when the box was created with the intersection routine – we need to remove some of the intersection points

box (input):

Iv (output):

side (input) :

// /return 0 if the Index's define a positive number of points, return 1 otherwise: // /return 0 if the Index's define a positive number of points, return 1 otherwise

<span id="page-38-0"></span>13.7

int

## interpolateRefinements( const realGridCollectionFunction & uOld, realGridCollectionFunction & u, int baseLevel  $= 1$ )

Description: Interpolate values from the solution on one refined grid to the solution on a second refined grid.

uOld (input): source values

u (output) : target

baseLevel (input) : interpolate values for levels greater than or equal to baseLevel.

#### <span id="page-38-1"></span>13.8 buildBox

BOX buildBox(Index Iv[3] )

Description: Build a box from 3 Index objects.

## <span id="page-38-2"></span>13.9 buildBaseBox

Box buildBaseBox( MappedGrid & mg )

Access: protected.

**Description:** Build a box from a MappedGrid on level=0.

We expand the box on the base level to include ghost points on interpolation boundaries, since we need to allow refinement patches to extend into the interpolation region.

## <span id="page-38-3"></span>13.10 interpolateRefinementBoundaries

#### int

#### interpolateRefinementBoundaries( realGridCollectionFunction & u,  $int level To Interpolate = allLevels,$ const Range  $&$  C0 = nullRange)

Description: Interpolate the ghost values on refinement grids.

Note: This function assumes that grids are properly nested.

levelToInterpolate: interpolate just this level (Note: nothing to do on level 0)

C0 (input) : optionally specify which components to interpolate.

## <span id="page-38-4"></span>13.11 interpolateCoarseFromFine

int

#### interpolateCoarseFromFine( realGridCollectionFunction & u, int levelToInterpolate = allLevels, const Range  $\&$  C0 = nullRange)

Description: Interpolate coarse grid points that are covered by fine grid points.

levelToInterpolate (input) : Interpolate points on this level hidden by finer grids.

C0 (input) : optionally specify which components to interpolate.

## <span id="page-39-0"></span>13.12 get

int get( const GenericDataBase & dir, const aString & name)

Description: Get from a data base file.

## <span id="page-39-1"></span>13.13 put

int put( GenericDataBase & dir, const aString & name) const

Description: Put to a data base file.

## <span id="page-39-2"></span>13.14 interpolateRefinementBoundaries

int interpolateRefinementBoundaries( ListOfParentChildSiblingInfo & listOfPCSInfo, realGridCollectionFunction & u, int levelToInterpolate = allLevels, const Range  $\&$  C0 = nullRange)

Description: Interpolate the ghost values on refinement grids.

Note: This function assumes that grids are properly nested.

C0 (input) : optionally specify which components to interpolate.

## <span id="page-39-3"></span>13.15 interpolateCoarseFromFine

int

interpolateCoarseFromFine( ListOfParentChildSiblingInfo & listOfPCSInfo, realGridCollectionFunction & u, int levelToInterpolate = allLevels, const Range  $\&$  C0 = nullRange)

Description: Interpolate coarse grid points that are covered by fine grid points.

C0 (input) : optionally specify which components to interpolate.

# <span id="page-40-0"></span>14 Interpolate Reference Manual

## <span id="page-40-1"></span>14.1 Interpolate default constructor

Interpolate()

Purpose: default constructor for the Interpolate class; initialize the class and set default values

<span id="page-40-2"></span>Author: DLB

## 14.2 Interpolate constructor

#### Interpolate(const InterpolateParameters& interpParams , const bool timing\_=LogicalFalse )

Purpose: constructor for the Interpolate class; initialize the class and set parameter values.

arguments: see the initialize member function for a description of the arguments to the constructor

<span id="page-40-3"></span>Author: DLB

#### 14.3 initialize

```
int
initialize( const InterpolateParameters& interpParams ,
         const bool timing_=LogicalFalse
         )
```
initialize the class and set parameter values.

**interpParams**: the interpolation parameters are set using the values stored in this object

timing : if this is set to LogicalTrue, timings will be printed out for the initialization step and for each interpolation function.

The following parameters must be set in the InterpolateParameters object interpParams :

numberOfDimensions: number of space dimensions

interpolateOrder: the order of interpolation that will be used

interpolateType: see InterpolateParameters for choices

amrRefinementRatio(3): can be set through interpParams, but can also be passed into the interpolate functions; the refinementRatio can be different in each direction; it must be a power of 2 (including 2\*\*0)

Author: DLB

#### <span id="page-40-4"></span>14.4 interpolateFineToCoarse

```
int
```

```
interpolateFineToCoarse (realArray& coarseGridArray,
                         const Index Iv[3],
                         const realArray& fineGridArray,
                         const IntegerArray & amrRefinementRatio = nullArray
                         )
```
Purpose: interpolate from a fine grid function to a coarse grid function It is assumed that the origin of the fineGridArray and coarseGridArray are at  $(0,0,0)$ . Since this is used to compute the location of the interpolee points, the routine will not compute correct values if this is not the case. Note that for vertexCentered grids, polynomial interpolation is pure injection.

coarseGridArray: array to interpolate to ("interpolation" points); stride 1 required note that a realMappedGrid-Function can be passed in here since it is a derived class from realArray

**Iv[3]:** defines the target interpolation points. They are given by fineGridArray(Iv[0],Iv[1],Iv[2])

fineGridArray: array to interpolate from ("interpolee" points); stride 1 required note that a realMappedGrid-Function can be passed in here since it is a derived class from realArray

amrRefinementRatio(3): IntegerArray containing refinementRatio in each of the three dimensions; if nullArray is passed in, amrRefinementRatio defaults to the values set upon instantiation of the class

<span id="page-41-0"></span>Author: DLB

#### 14.5 interpolateCoarseToFine

```
int
```

```
interpolateCoarseToFine (realArray& fineGridArray,
                         const Index Iv[3],
                         const realArray& coarseGridArray,
                         const IntegerArray& amrRefinementRatio = nullArray,
                         const InterpolateParameters::InterpolateOffsetDirection*
interpOffsetDirection =NULL
                         )
```
- Purpose: interpolate from a coarse grid function to a fine grid function It is assumed that the origin of the fineGridArray and coarseGridArray are at  $(0,0,0)$ . Since this is used to compute the location of the interpolee points, the routine will not compute correct values if this is not the case.
- Algorithm: This routine uses the standard Lagrange interpolant formula. Since the interpolation occurs at regularly-spaced points, the computation of the interpolation coefficients can be done mostly with integer arithmetic. The routine is optimized so that the general interpolation formula is not used when, e.g. the interpolation points lie on coarse grid lines or at coarse grid points. Instead, only the non-zero coefficients are explicitly used in the computations.

fineGridArray: array to interpolate to ("interpolation" points); stride 1 required

- **Iv[3]:** defines the target interpolation points. They are given by coarseGridArray(Iv[0],Iv[1],Iv[2])
- coarseGridArray: array to interpolate from ("interpolee" points); stride 1 required
- amrRefinementRatio(3): IntegerArray containing refinementRatio in each of the three dimensions; if nullArray is passed in, amrRefinementRatio defaults to the values set upon instantiation of the class. amrRefinementRatio(i) must be a power of 2
- interpOffsetDirection[3]: for odd-order interpolation, the stencil must be offset to one side or the other. interpoOffsetDirection[axis] specifies in which direction interpolation in the axis direction will be offset. If interpOffsetDirection is NULL, the default value InterpolateParameters::defaultInterpolateOffsetDirection will be used in all directions.
- 000630: Currently the default value of InterpolateParameters::defaultInterpolateOffsetDirection is offsetInterpolate-ToLeft

Author: DLB

# <span id="page-41-1"></span>15 InterpolateParameters Reference Manual

#### <span id="page-41-2"></span>15.1 InterpolateParameters default constructor

#### InterpolateParameters(const int numberOfDimensions , const bool debug )

Purpose: default constructor for the InterpolateParameters container class; initialize the class and set default values

## <span id="page-42-0"></span>15.2 InterpolateParameters destructor

#### InterpolateParameters()

Purpose: destructor for the InterpolateParameters container class

#### <span id="page-42-1"></span>15.3 setAmrRefinementRatio

void

#### setAmrRefinementRatio (const IntegerArray& amrRefinementRatio )

Purpose: set InterpolateParameters::amrRefinementRatio

amrRefinementRatio : the value in amrRefinementRatio (axis) is the refinement ratio in the "axis" direction. It is a positive number equal to the number of fine grid points per coarse grid point in this direction; the Interpolate class functions are only implemented for values of amrRefinementRatio that are a power of 2

## <span id="page-42-2"></span>15.4 setInterpolateType

void

#### setInterpolateType (const InterpolateType interpolateType )

Purpose: set InterpolateParameters::interpolateType

interpolateType : is used to set the type of interpolation. It can be chosen from enum InterpolateType default-Value, polynomial, fullWeighting, nearestNeighbor, injection, numberOfInterpolateTypes ;

000623: currently only polynomial interpolation is implemented in the Interpolate class

#### <span id="page-42-3"></span>15.5 numberOfDimensions

void

```
setNumberOfDimensions (const int numberOfDimensions )
```
Purpose: set InterpolateParameters::numberOfDimensions

numberOfDimensions : since the Interpolate functions only deal with realArray 's, they have no way of knowing what the dimension of the problem is. This parameter is used to set that value.

#### <span id="page-42-4"></span>15.6 setInterpolateOrder

void

#### setInterpolateOrder (const int interpolateOrder )

Purpose: set InterpolateParameters::interpolateOrder

interpolateOrder : this is the order of interpolation that will be used by the interpolation functions in the Interpolate class. It must be set initially because the interpolation stencil size is determined from it, and is used in the precomputation of the interpolation coefficient matrix.

#### <span id="page-42-5"></span>15.7 setGridCentering

void

#### setGridCentering (const GridFunctionType gridCentering )

Purpose: set InterpolateParameters::gridCentering

gridCentering : this parameter is used to tell what kind of centering is used on the underlying grid. Again, since the Interpolate class doesn't see anything but the realArray 's it can't tell what the centering of the mesh was.

## <span id="page-43-0"></span>15.8 setUseGeneralInterpolationFormula

#### void

#### setUseGeneralInterpolationFormula (const bool TrueOrFalse = LogicalFalse )

- Purpose: set InterpolateParameters::UseGeneralInterpolationFormula. If set to True, the interpolation will be computed using the general formula rather than the "optimized" explicitly written-out formula for lower interpolation orders
- 000626: N.B. The general interpolation formula is actually optimized for the cases where some of the interpolation coefficients are zero, i.e. it doesn't multiply by those coefficients. The explicit formulas are not currently optimized for these special cases

## <span id="page-43-1"></span>15.9 interactivelySetParameters

#### int

```
interactivelySetParameters ()
```
Purpose: interactively set InterpolateParameters parameters using NameList

## <span id="page-43-2"></span>15.10 amrRefinementRatio

int

## amrRefinementRatio (const int axis) const

Purpose: return component of InterpolateParameters::amrRefinementRatio

<span id="page-43-3"></span>axis: refinement ratio for the axis direction will be returned

# 15.11 gridCentering

GridFunctionType gridCentering () const

Purpose: return the gridCentering

# <span id="page-43-4"></span>15.12 useGeneralInterpolationFormula

bool useGeneralInterpolationFormula () const

Purpose: return the value of useGeneralInterpolationFormula

# <span id="page-43-5"></span>15.13 interpolateType

InterpolateType interpolateType () const

Purpose: return type of interpolation that will be used

# <span id="page-43-6"></span>15.14 interpolateOrder

int interpolateOrder () const

Purpose: return the order of interpolation that will be used

# <span id="page-43-7"></span>15.15 numberOfDimensions

int numberOfDimensions () const

Purpose: return value for numberOfDimensions

# <span id="page-44-4"></span>References

- <span id="page-44-3"></span>[1] J. BELL, M. BERGER, J. SALTZMAN, AND M. WELCOME, Three dimensional adaptive mesh refinement for hyperbolic conservation laws, SIAM J. Sci. Comput., 15 (1994), pp. 127–138.
- <span id="page-44-0"></span>[2] M. BERGER AND I. RIGOUTSOS, An algorithm for point clustering and grid generation, IEEE Trans. Systems Man and Cybernet, 21 (1991), pp. 1278–1286.
- <span id="page-44-2"></span>[3] M. J. BERGER, Adaptive Mesh Refinement for Hyperbolic Partial Differential Equations, PhD thesis, Stanford University, Stanford, CA, 1982.
- <span id="page-44-1"></span>[4] M. J. BERGER AND P. COLELLA, Local adaptive mesh refinement for shock hydrodynamics, J. Comp. Phys., (1989), pp. 64–84.
- [5] M. J. BERGER AND J. OLIGER, Adaptive mesh refinement for hyperbolic partial differential equations, J. Comp. Phys., 53 (1984), pp. 484–512.

# Index

AMR error estimation, [10](#page-9-2) regridding, [8](#page-7-3) time stepping, [6](#page-5-1) amrh, [6](#page-5-1) error estimator parameters, [37](#page-36-1)

interpolation on an AMR grid, [12](#page-11-1)

show file options, [33](#page-32-5)